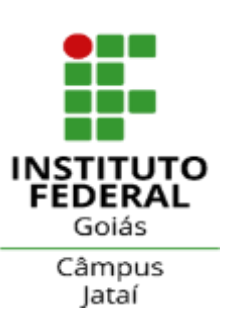

**Programa de Pós-Graduação em Educação para Ciências e Matemática**

# **Formação Inicial de Professores do Ensino Fundamental para o uso das TDIC em Aulas de Ciências**

# **CÍNTIA SILVA DE MORAIS RODRIGO CLAUDINO DIOGO**

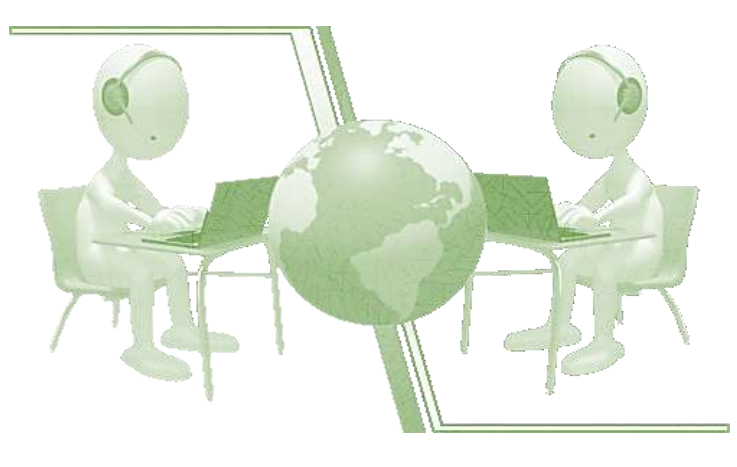

**JATAÍ 2022**

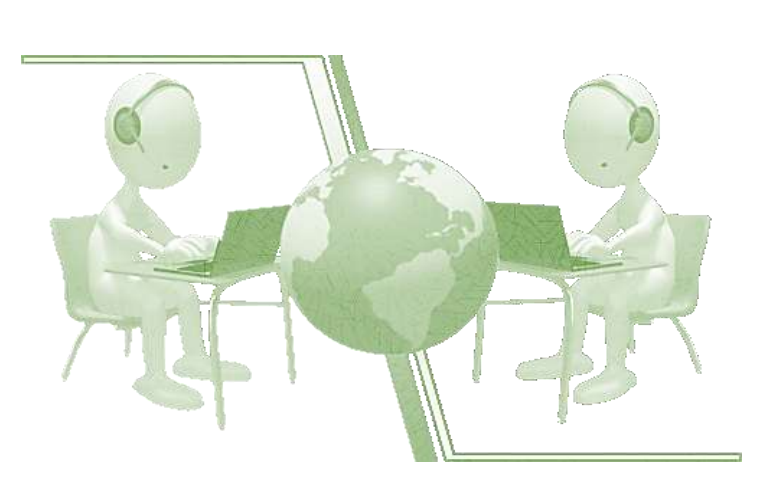

# **Formação Inicial de Professores do Ensino Fundamental para o uso das TDIC em Aulas de Ciências**

# **CÍNTIA SILVA DE MORAIS RODRIGO CLAUDINO DIOGO**

Produto Educacional vinculado à dissertação **Formação inicial de professores do Ensino Fundamental para o uso das TDIC em aulas de Ciências: uma proposta formativa orientada pelo TPACK**

> JATAÍ 2022

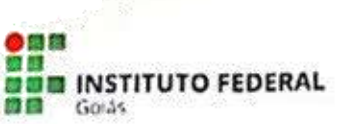

MINISTÉRIO DA EDUCAÇÃO SECRETARIA DE EDUCAÇÃO PROFISSIONAL E TECNOLÓGICA INSTITUTO FEDERAL DE EDUCAÇÃO, CIÊNCIA E TECNOLOGIA PRÓ-REITORIA DE PESQUISA E PÓS-GRADUAÇÃO SISTEMA INTEGRADO DE BIBLIOTECAS

#### TERMO DE AUTORIZAÇÃO PARA DISPONIBILIZAÇÃO NO REPOSITÓRIO DIGITAL DO IFG - ReDi IFG

Com base no disposto na Lei Federal nº 9.610/98, AUTORIZO o Instituto Federal de Educação. Ciência e Tecnologia de Goiás, a disponibilizar gratuitamente o documento no Repositório Digital (ReDi IFG), sem ressarcimento de direitos autorais, conforme permissão assinada abaixo, em formato digital para fins de leitura, download e impressão, a título de divulgação da produção técnico-científica no IFG.

#### Identificação da Produção Técnico-Científica

- $\lceil$  | Tese
- [ ] Dissertação
- [ ] Monografia Especialização

[ ] Artigo Científico

- [ ] Capítulo de Livro
- [ ] Livro

[ ] TCC - Graduação

[ ] Trabalho Apresentado em Evento

[X] Produto Técnico e Educacional - Tipo: Curso de Formação

Nome Completo da Autora: Cintia Silva de Morais.

Matricula: 20192020280057.

Título do Trabalho: Formação Inicial de professores do Ensino Fundamental para o uso das TDIC em aulas de Ciências.

#### Autorização - Marque uma das opções

- 1. (X) Autorizo disponibilizar meu trabalho no Repositório Digital do IFG (acesso aberto);
- 2. () Autorizo disponibilizar meu trabalho no Repositório Digital do IFG somente após a

data  $1 - 1$  (Embargo);

3. () Não autorizo disponibilizar meu trabalho no Repositório Digital do IFG (acesso restrito).

Ao indicar a opção 2 ou 3, marque a justificativa:

- ) O documento está sujeito a registro de patente.
- ) O documento pode vir a ser publicado como livro, capítulo de livro ou artigo.
- ( ) Outra justificativa:

#### DECLARAÇÃO DE DISTRIBUIÇÃO NÃO-EXCLUSIVA

O/A referido/a autor/a declara que:

- o documento é seu trabalho original, detém os direitos autorais da produção técnicođ., científica e não infringe os direitos de qualquer outra pessoa ou entidade;
- H. obteve autorização de quaisquer materials inclusos no documento do qual não detém os direitos de autor/a, para conceder ao Instituto Federal de Educação, Ciência e Tecnologia de Goiás os direitos requeridos e que este material cujos direitos autorais são de terceiros, estão claramente identificados e reconhecidos no texto ou conteúdo do documento entregue;
- III. cumpriu quaisquer obrigações exigidas por contrato ou acordo, caso o documento entregue seja baseado em trabalho financiado ou apoiado por outra instituição que não o Instituto Federal de Educação, Ciência e Tecnologia de Golás.

Jatal, 07/ agosto/2022.

Cintia Libra de Morais

Assinatura da Autora e/ou Detentora dos Direitos Autorais

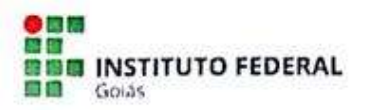

MINISTÉRIO DA EDUCAÇÃO SECRETARIA DE EDUCAÇÃO PROFISSIONAL E TECNOLÓGICA INSTITUTO FEDERAL DE EDUCAÇÃO, CIÊNCIA E TECNOLOGIA PRÓ-REITORIA DE PESQUISA E PÓS-GRADUAÇÃO SISTEMA INTEGRADO DE BIBLIOTECAS

#### TERMO DE AUTORIZAÇÃO PARA DISPONIBILIZAÇÃO NO REPOSITÓRIO DIGITAL DO IFG - ReDi IFG

Com base no disposto na Lei Federal nº 9.610/98, AUTORIZO o Instituto Federal de Educação, Ciência e Tecnologia de Goiás, a disponibilizar gratuitamente o documento no Repositório Digital (ReDi IFG), sem ressarcimento de direitos autorais, conforme permissão assinada abaixo, em formato digital para fins de leitura, download e impressão, a título de divulgação da produção técnico-científica no IFG.

#### Identificação da Produção Técnico-Científica

- $\lceil$  | Tese
- [ ] Dissertação
- [ ] Monografia Especialização

[ ] Artigo Científico [ ] Capítulo de Livro

- [ ] Livro
- [ ] TCC Graduação

[ ] Trabalho Apresentado em Evento

[X] Produto Técnico e Educacional - Tipo: Curso de Formação

Nome Completo do Autor: Rodrigo Claudino Diogo.

Matrícula: 1740392.

Título do Trabalho: Formação Inicial de professores do Ensino Fundamental para o uso das TDIC em aulas de Ciências.

## Autorização - Marque uma das opções

- 1. (X) Autorizo disponibilizar meu trabalho no Repositório Digital do IFG (acesso aberto);
- 2. () Autorizo disponibilizar meu trabalho no Repositório Digital do IFG somente após a data / / (Embargo);
- 3. () Não autorizo disponibilizar meu trabalho no Repositório Digital do IFG (acesso restrito).

Ao indicar a opção 2 ou 3, marque a justificativa:

- ) O documento está sujeito a registro de patente.
- () O documento pode vir a ser publicado como livro, capítulo de livro ou artigo.
- () Outra justificativa:

#### DECLARAÇÃO DE DISTRIBUIÇÃO NÃO-EXCLUSIVA

O/A referido/a autor/a declara que:

- o documento é seu trabalho original, detém os direitos autorais da produção técnicocientífica e não infringe os direitos de qualquer outra pessoa ou entidade;
- н. obteve autorização de qualsquer materiais inclusos no documento do qual não detém os direitos de autor/a, para conceder ao Instituto Federal de Educação, Ciência e Tecnologia de Goiás os direitos requeridos e que este material cujos direitos autorais são de terceiros, estão claramente identificados e reconhecidos no texto ou conteúdo do documento entregue;
- cumpriu qualsquer obrigações exigidas por contrato ou acordo, caso o documento iii. entregue seja baseado em trabalho financiado ou apoiado por outra instituição que não o Instituto Federal de Educação, Ciência e Tecnologia de Goiás.

Jataí, 07/ agosto/2022.

Rodings Claudines 2Prozo

Assinatura do Autor e/ou Detentor dos Direitos Autorais

# Dados Internacionais de Catalogação na Publicação na (CIP)

Morais, Cíntia Silva de.

Formação inicial de professores do ensino fundamental para o uso das TDIC em aulas de ciências: Produto Educacional vinculado à dissertação "Formação inicial de professores do ensino fundamental para o uso das TDIC em aulas de ciências: uma proposta formativa orientada pelo TPACK" [manuscrito] / Cíntia Silva de Morais, Rodrigo Claudino Diogo. - 2022.

60 f.; il.

Produto Educacional (Mestrado) - IFG - Câmpus Jataí, Programa de Pós-Graduação em Educação para Ciências e Matemática, 2022. Bibliografias.

1. Formação inicial de professores. 2. Ensino de Ciências. 3. TDIC. 4. TPACK. I. Diogo, Rodrigo Claudino. II. IFG, Câmpus Jataí. III. Título.

Ficha catalográfica elaborada pela Seção Téc.: Aquisição e Tratamento da Informação. Bibliotecária - Rosy Cristina Oliveira Barbosa - CRB 1/2380 - Campus Jatal. Cód. F47/2022/2.

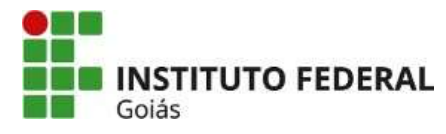

MINISTÉRIO DA EDUCAÇÃO INSTITUTO FEDERAL SECRETARIA DE EDUCAÇÃO PROFISSIONAL E TECNOLÓGICA INSTITUTO FEDERAL DE EDUCAÇÃO, CIÊNCIA E TECNOLOGIA DE GOIÁS CÂMPUS JATAÍ

#### **CÍNTIA SILVA DE MORAIS**

# **Formação Inicial de professores do Ensino Fundamental para o uso das TDIC em aulas de Ciências: uma proposta formativa orientada pelo TPACK**

Produto educacional apresentado ao Programa de Pós-Graduação em Educação para Ciências e Matemática do Instituto Federal de Educação, Ciência e Tecnologia de Goiás – Câmpus Jataí, como parte dos requisitos para a obtenção do título de Mestre(a) em Educação para Ciências e Matemática, defendido e aprovado, em 25 de junho de 2022, pela banca examinadora constituída por: **Prof. Dr. Rodrigo Claudino Diogo -** Presidente da banca / Orientador - Instituto Federal de Educação, Ciência e Tecnologia de Goiás; **Profa. Dra. Valdivina Alves**

**Ferreira -** Membro externo - Universidade Católica de Brasília – UCB e **Prof. Dr. Daniel Fernando Bovolenta Ovigli -** Membro externo - Universidade Federal do Triângulo Mineiro (UFTM). A sessão de defesa foi devidamente registrada em ata que depois de assinada foi arquivada no dossiê do(a) aluno(a).

> ( assinado eletronicamente ) Prof. Dr. Rodrigo Claudino Diogo Presidente da Banca (Orientador - IFG)

( assinado eletronicamente ) Profa. Dra. Valdivina Alves Ferreira Membro Externo (UCB)

 ( assinado eletronicamente ) Prof. Dr. Daniel Fernando Bovolenta Ovigli Membro Externo (UFTM)

Documento assinado eletronicamente por:

- . Daniel Fernando Bovolenta Ovigli, Daniel Fernando Bovolenta Ovigli 234515 Docente de ensino superior na área de pesquisa educacional Ultm (25437484000161) em 25/08/2022 18:14:33
- · Valdivina Alves Ferreira, Valdivina Alves Ferreira 234515 Docente de ensino superior na área de pesquisa educacional Universidade Católica de Brasilia (00331801000130), em 16/08/2022 16:02:10.
- Rodrigo Claudino Diogo, PROFESSOR ENS BASICO TECN TECNOLOGICO, em 12/08/2022 20:59:15.

Este documento foi emitido pelo SUAP em 21/06/2022. Para comprovar sua autenticidade, faça a leitura do QRCode ao lado ou acesse https://suap.ifg.edu.br/autenticar-documento/ e forneca os dados abaixo:

Código Verificador: 295018 Código de Autenticação: 86009811c1

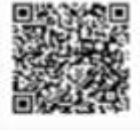

Instituto Federal de Educação, Ciência e Tecnologia de Goiás Av. Presidente Juscelino Kubitschek, nº 775, Residencial Flamboyant, JATAÍ / GO, CEP 75804-714 (64) 3632-8624 (ramal: 8624), (64) 3632-8610 (ramal: 8610)

# **SUMÁRIO**

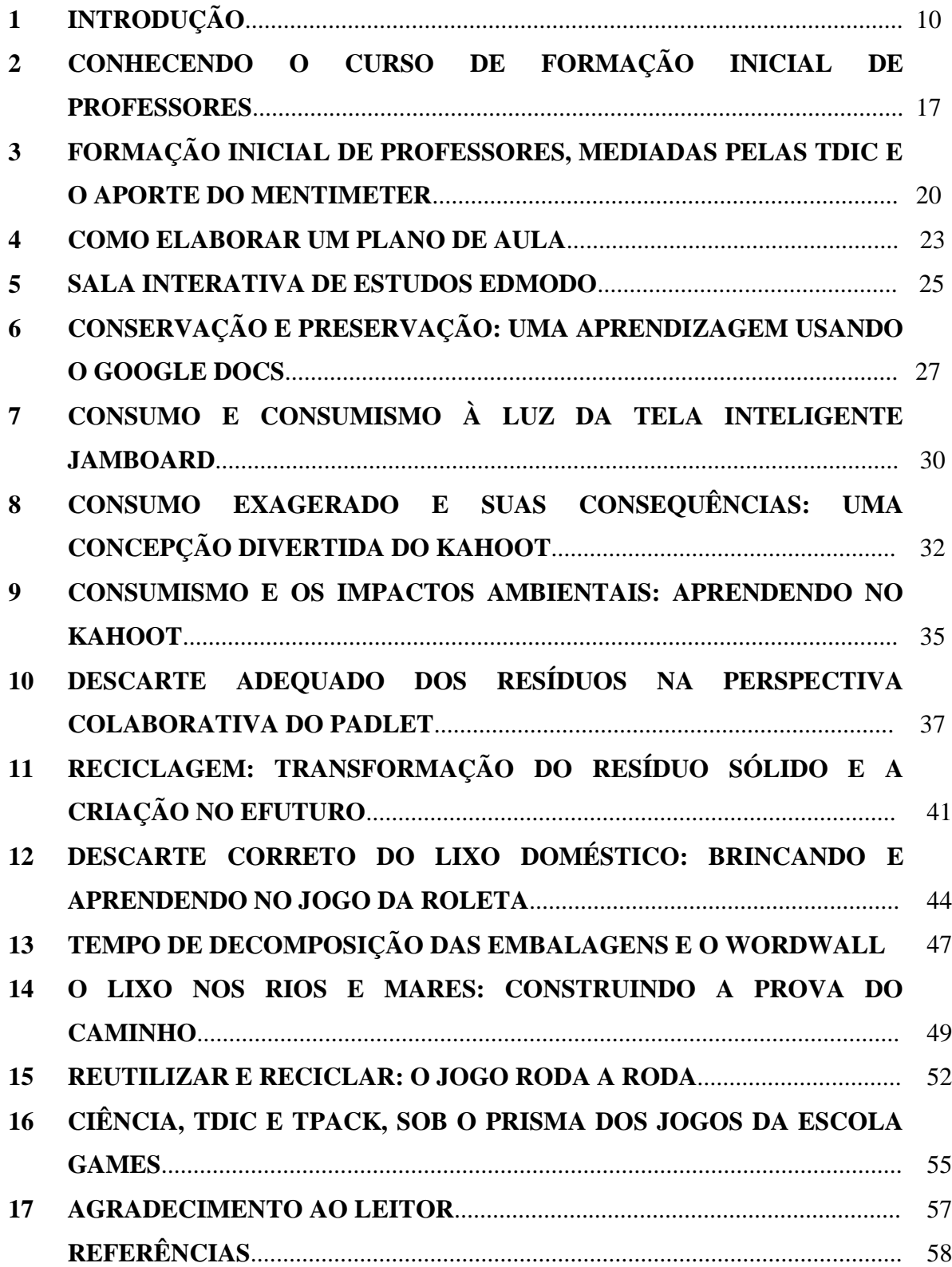

# **APRESENTAÇÃO**

#### **Prezado(a) formador(a) de professor(a),**

Compartilhamos este material com você como um Produto Educacional vinculado à nossa dissertação de mestrado do Programa de Pós-Graduação em Educação para Ciências e Matemática, do Instituto Federal de Goiás - Câmpus Jataí. Refere-se a uma Sequência Didática (SD), voltada para a formação inicial de futuros professores dos anos iniciais do Ensino Fundamental. A SD foi estruturada em quinze encontros de noventa minutos cada um deles, abordando o ensino de Ciências e o uso das Tecnologias Digitais de Comunicação e Informação – TDIC.

Este Produto Educacional foi previamente desenvolvido em um curso de extensão intitulado "Formação Inicial de Professores do Ensino Fundamental para o uso das TDIC em Aulas de Ciências". Os encontros aconteceram entre os dias 01 de fevereiro e 03 de março de 2021, com a carga horária de 60 horas, de forma síncrona, via videoconferência, no *Google Meet*. Esse formato de desenvolvimento dos encontros aconteceu em virtude da pandemia da Covid-19.

O curso foi planejado e conduzido à luz do modelo conceitual do Conhecimento Tecnológico Pedagógico do Conteúdo (em inglês, *Technological Pedagogical Content Knowledge* – TPACK) que se refere ao conhecimento referência para integração das TDIC de maneira eficaz no processo de ensino e aprendizagem em sala de aula. Com esse curso nosso objetivo, além do desenvolvimento dos conceitos consolidados pelo TPACK, almejou promover a aproximação das cursistas com o ensino de Ciências e as TDIC.

Esses objetivos foram concebidos tendo em consideração que,

 Estamos na quarta revolução industrial em que a Ciência avança cada vez mais pelo mundo criando técnicas modernas.

 Encontramo-nos na revolução digital que está formulando abordagens modernas que tende a modificar e ressignificar a relação, interação e colaboração entre alunos, professores, escolas e universidades.

 Envolvemo-nos com a Ciências o tempo todo e precisamos ensiná-la desde os anos iniciais das crianças na escola para que aprendam a fazer e falar Ciências.

 Cercamo-nos diretamente ou indiretamente das TDIC seja para facilitar nossa performance social ou educativa.

 Relacionamo-nos com e somos dependentes do meio ambiente para sobrevivermos.

Desse modo, convidamos você para conhecer e impulsionar seus conhecimentos para criar seu modelo de formação ou adequar o nosso modelo de formação a sua realidade com a finalidade de ensinar Ciências, entender Ciências, fazer Ciências, falar de Ciências e levar Ciências aos futuros professores dos anos iniciais do Ensino Fundamental.

Por fim, seja bem-vindo(a) é uma alegria tê-lo(a) por aqui!

# **1 INTRODUÇÃO**

Não podemos negar que, ao longo dos anos, o contexto escolar tem sofrido interferência das Tecnologias Digitais de Informação e Comunicação – TDIC, principalmente após a popularização da *internet*.

A sociedade atualmente é representada pelas tecnologias e por imagens (MARINHO; LOBATO, 2008). O uso delas, hoje, alcança uma enorme expressividade na sociedade. O computador e o *notebook*, os celulares digitais e a *internet* se popularizaram, tornando-se comum vê-los nas mãos de crianças, jovens, adultos e idosos.

Para Castells (2005) as tecnologias são configuradas pela sociedade conforme os anseios, os valores e a vontade dos sujeitos que as usam, ou seja, não é a tecnologia que designa a sociedade. É a sociedade que estabelece o poder de uso, construção e transformação acerca das tecnologias.

Hoje, devido a intensidade na qual as TDIC se fazem presentes na sociedade contemporânea, (res)surgem as expectativas acerca do uso delas na educação e, também, na educação científica. Esses anseios, contudo, não podem ser alcançados sem que os docentes estejam preparados para incorporar as TDIC em suas práticas profissionais. Nesse sentido, concordamos que

> A produção de uma mudança significativa das práticas pedagógicas na escola não é garantida somente pela introdução dos novos recursos tecnológicos, e muito menos na utilização técnica de determinadas ferramentas. É necessário que a comunidade escolar procure compreender todo o potencial das novas tecnologias educacionais. Para isso, **torna-se fundamental que haja uma formação inicial e continuada dos professores de maneira sólida e comprometida** (MARTINS; MASCHIO, 2014, p. 14, grifo nosso).

Em suma, é essencial que exista a oferta de uma formação inicial aos futuros professores e aos já atuantes para que eles possam conhecer, integrar, expressar e apropriar-se pedagogicamente das potencialidades que as TDIC oferecem para ensinar. Dessa forma, entendemos que as instituições formadoras não podem ficar alheias às TDIC. É necessário cortar laços com o padrão tradicional de usar as novas tecnologias, que consiste, essencialmente, em adaptar as TDIC aos métodos e estratégias de ensino tradicionais.

Contudo, é necessário ressignificar os modos de olhar, agir, pensar e produzir acerca do uso das TDIC no processo de formação. A inserção delas na educação não se trata de empregá-las unicamente como objeto para despertar o interesse dos alunos, seu potencial vai

além. Em síntese, poderíamos afirmar que as TDIC precisam ser utilizadas para que se desenvolvam conhecimentos com e sobre o uso delas.

Além disso, já se percebe que muitos alunos estão chegando na escola com alguns conhecimentos pré-formados sobre as TDIC, seja sobre *smartphone*, *notebook*, *tablet*, aplicativos ou outros. Nesse viés é importante "[...] comentar que com o progresso acelerado das novas tecnologias, a prática tradicional dos professores se tornou ultrapassada, havendo necessidade de estratégias e ferramentas para que os alunos possam aprender e gerar novos e melhores conhecimentos" (PÚBLIO JÚNIOR, 2018, p. 1097). Diante dessa realidade é fundamental o professor receber uma formação nas quais as TDIC estejam integradas, para que ele consiga conhecer e dominar as ferramentas pedagógicas digitais para ensinar de forma dinâmica, interativa e moderna os alunos nativos digitais<sup>1</sup>.

Com base nessa perspectiva as instituições de ensino superior precisam repensar a maneira como estão formando os futuros professores, e encarar essa questão de forma coerente, capaz de atender às novas necessidades e instâncias da sociedade digital. Contudo, é necessário que os formadores de professores dos cursos de licenciatura, também tenham uma formação para que eles consigam empregar a tecnologia à aprendizagem no desenvolver dos cursos e possibilitar o uso adequado da tecnologia aos futuros professores (PÚBLIO JÚNIOR, 2018).

Nessa perspectiva, o primeiro passo para inserir as TDIC no processo de formação de professores é conhecer, dominar e compreender sua significância para o ensino. Além disso, ao elaborar e integrar as TDIC na formação de professores, é de suma importância que as instituições formadoras saibam quais conhecimentos relevantes os futuros professores precisam dominar para trabalhar com elas durante suas aulas (PÚBLIO JÚNIOR, 2018). Para isso é importante entender as TDIC como ferramentas que auxiliam os professores na realização das suas aulas e que possam provocar mudanças na prática educacional a nível qualitativo, favorecendo a aprendizagem dos estudantes.

Nesse sentido "[...] a formação docente ainda necessita mobilizar-se no sentido de articular a teoria com a prática, e vice e versa, para formar professores cada vez mais capacitados em uma sociedade conectada [...]" (MODELSKI; GIRAFFA; CASARTELLI, 2019, p. 12). Dessa forma, a formação inicial de professores deve almejar um novo perfil de professor, que seja mais preparado, seguro e capaz de alinhar os conteúdos com diferentes recursos tecnológicos disponíveis. Para isso, o professor deve ser capaz de mobilizar diversos

<sup>&</sup>lt;sup>1</sup> São os sujeitos que nasceram a partir dos anos de 1980 e cresceram tendo as tecnologias presentes em sua vida. Esse termo foi criado por Marc Prensky (escritor e palestrante sobre educação).

conhecimentos para ensinar mediante a tantas ferramentas tecnológicas digitais que surgem de forma frenética.

Nesse sentido, destacamos o Conhecimento Tecnológico e Pedagógico do Conteúdo (*Technological Pedagogical Content Knowledge* – TPACK) evidenciado formalmente por Punya Mishra e Matthew J. Koehler, no ano de 2006, que apresenta os conhecimentos e saberes importantes para ensinar usando as TDIC.

O modelo conceitual TPACK resulta em uma classe de três conhecimentos bases: Conhecimento do Conteúdo (CK – Content Knowledge), Conhecimento Pedagógico (PK-Pedagogical Knowledge) e Conhecimento Tecnológico (TK – Technology Knowledge). Essa combinação entre os três conhecimentos integrados endossa outros quatro novos conhecimentos: Conhecimento Pedagógico do Conteúdo (PCK – Pedagogical Content Knowledge); Conhecimento Tecnológico do Conteúdo (TCK – Technology Content Knowledge); Conhecimento Tecnológico e Pedagógico (TPK – Technology Content Pedagogical). Com a integração desses três conhecimentos forma-se o Conhecimento Tecnológico e Pedagógico do Conteúdo (TPACK).

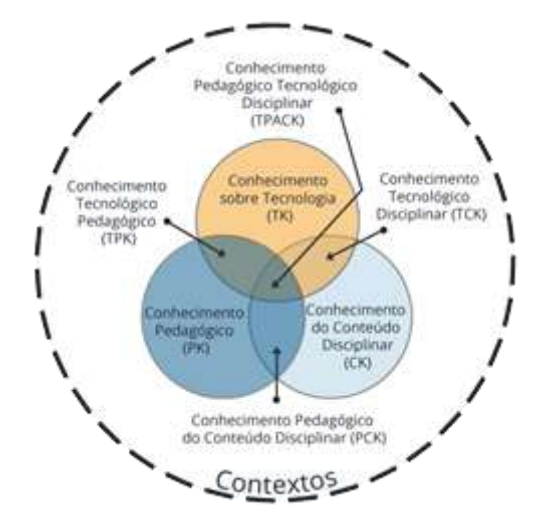

**Figura 1 - Conhecimento Tecnológico e Pedagógico do Conteúdo –TPACK**

Fonte: Educação na Cultura Digital<sup>2</sup>

<sup>2</sup> Disponível em:

[http://catalogo.educacaonaculturadigital.mec.gov.br/hypermedia\\_files/live//formacao\\_de\\_educadores\\_na\\_cultura](http://catalogo.educacaonaculturadigital.mec.gov.br/hypermedia_files/live/formacao_de_educadores_na_cultura_digital/pagina-20.html) [\\_digital/pagina-20.html.](http://catalogo.educacaonaculturadigital.mec.gov.br/hypermedia_files/live/formacao_de_educadores_na_cultura_digital/pagina-20.html) Acesso em: 16 dez. 2019.

Esse modelo de conhecimento é fundamentado no Conhecimento Pedagógico do Conteúdo PCK – descrito por Lee Shulman (1987, p. 7, tradução nossa<sup>3</sup>) com sendo a capacidade do professor de saber "[...] transformar a compreensão de um conteúdo, as habilidades de desempenho ou as atitudes desejadas ou valores em representações e ações pedagógicas." Assim, entendemos que, para Shulman, o PCK transcende o conhecimento puro da disciplina em direção ao um conhecimento sobre a disciplina para o ensino. É a capacidade do professor de transformar o conteúdo em várias possibilidades de representação para ensinar, a qual pode ser resultado da observação ou no saber da prática. Nesse sentido, o PCK apresentado inicialmente por Shulman e o TPACK instituído por Mishra e Koehler se assemelham na ideia de que o professor precisa dominar alguns conhecimentos específicos para ensinar.

Conforme Mishra e Koehler (2006) o Conhecimento do Conteúdo (CK) é a compreensão do professor acerca do conteúdo a ser ensinado e a forma como ele vai estruturar e exibir o conteúdo. Ou seja, é o conhecimento que o professor possui relacionado ao assunto específico de formação (ROCHA; SALVI, 2016). Harris; Mishra e Koehler (2009) descrevem que o Conhecimento Pedagógico (PK) refere-se ao conhecimento dos professores quanto ao uso de métodos e técnicas e do mesmo modo aos procedimentos de ensino e de aprendizagem. É importante destacar que o PK requer a assimilação de teorias e a compreensão de suas finalidades e utilidades práticas no trabalho junto aos alunos (ROCHA; SALVI, 2016). De acordo com os mesmos autores, Harris; Mishra e Koehler (2009) o Conhecimento Tecnológico (TK) é mais complexo, pois ele está frequentemente se modificando e renovando. Incluem-se nesse processo desde os instrumentos mais simples e comuns até aos mais renomados oriundos das TDIC (ROCHA; SALVI, 2016). O Conhecimento Pedagógico do Conteúdo (PCK) é evidenciado quando o professor assimila o conteúdo e o converte para o ensino (HARRIS; MISHRA; KOEHLER, 2009). Essa interpretação resulta na criação de técnicas e procedimentos particulares para ensinar temáticas específicas amparadas por recorrentes teorias que visam conseguir a aprendizagem significativa (ROCHA; SALVI, 2016).

Já o Conhecimento Tecnológico de Conteúdo (TCK), conforme Mishra e Koehler (2006), refere-se ao conhecimento do professor a respeito das tecnologias para incorporá-las no ensino de determinado conteúdo. Além disso, é o conhecimento sobre como as TDIC e o conteúdo influenciam ou limitam um ao outro. Dessa forma, é atributo do "[...] do professor a

<sup>&</sup>lt;sup>3</sup> [...] transform understanding, performace skills, or desired attitudes or values into pedagogical representations and actions (SHULMAN, 1987, p. 7).

compreensão de quais são as tecnologias mais adequadas ao ensino de cada assunto e quais conteúdos são propícios a serem ensinados com as tecnologias digitais ou não" (CIBOTTO; OLIVEIRA, 2013, p. 7). Assim, o TPACK apresenta um conjunto de conhecimentos necessários a um ensino profícuo com as TDIC.

Dessa forma, a introdução das TDIC no processo da formação de professores estabelece que o professor passe por uma formação que busque proporcionar mudanças na forma como se aprende e se ensina, isto é, inserir de modo prático o TPACK no desenvolvimento das aulas para que alcance essa mudança e promovendo o desenvolvimento de todos os conhecimentos englobados pelo TPACK.

Assim, com o objetivo de contribuir com o desenvolvimento dos conhecimentos integrantes do TPACK é que a presente proposta de formação inicial de pedagogas e pedagogos para o ensino de Ciências foi planejada e desenvolvida. Essa formação está organizada da seguinte forma:

- 1º encontro: Conhecendo o curso de formação inicial de professores.
- 2º encontro: Formação inicial de professores, mediadas pelas TDIC e o aporte do *Mentimeter*.
- 3º encontro: Como elaborar um plano de aula.
- 4º encontro: Sala interativa de estudos *Edmodo*.
- 5º encontro: Conservação e preservação, uma aprendizagem usando o *Google Docs*.
- 6º encontro: Consumo e consumismo à luz da tela inteligente *Jamboard*.
- 7º encontro: Consumo exagerado e suas consequências: uma concepção divertida do *Kahoot*.
- 8º encontro: Consumismo e os impactos ambientais: aprendendo no *Kahoot*.
- 9º encontro: Descarte adequado dos resíduos na perspectiva colaborativa do *Padlet*.
- 10º encontro: Reciclagem: transformação do resíduo sólido e a criação no eFuturo.
- 11º encontro: Descarte correto do lixo doméstico: brincando e aprendendo no jogo da roleta.
- 12º encontro: Tempo de decomposição das embalagens e o *Wordwall*.
- 13º encontro: O lixo nos rios e mares: construindo a prova do caminho.
- 14º encontro: Reutilizar e reciclar: o jogo Roda a Roda.
- 15º encontro: Ciência, TDIC e TPACK, sob o prisma dos jogos da escola games.

As próximas seções apresentarão o produto educacional em si, com a esperança de que possa servir como inspiração à formações iniciais e continuadas que tenham como objetivo formar docentes para a incorporação das TDIC nas aulas de Ciências.

Estimado(a) professor(a) formador(a), é recomendável que você faça um estudo preliminar sobre o TPACK, a fim de que possa realizar a formação de forma mais embasada e, também, para que possa realizar eventuais adaptações. Para isso recomendamos os seguintes recursos:

FERNANDEZ, Carmen. PCK – Conhecimento Pedagógico do Conteúdo: perspectivas e possibilidades para a formação de professores. **VIII ENPEC**: Encontro Nacional de Pesquisa em Educação em Ciências. 2007. Disponível em: http://abrapecnet.org.br/atas\_enpec/viiienpec/listaresumos.htm. Acesso em: 02 abr. 2021.

HARRIS, Judith; MISHRA, Punya; KOEHLER, Matthew. Teachers' Technological Pedagogical Content Knowledge and Learning Activity Types: Curriculum-based Technology Integration Reframed. **Journal of Research on Technology in Education**, v. 41, n. 4, p. 393-416, 2009. Disponível em: https://www.tandfonline.com/doi/abs/10.1080/15391523.2009.10782536. Acesso em: 12 out. 2021.

KOEHLER, Matthew J.; MISHRA, Punya. Introducing Technological Pedagogical Knowledge. *In*: AACTE (Eds.), **The handbook of technological pedagogical contente Knowledge for educators**. New York: AACTE, 2008. p. 3-30. Disponível em: [https://www.researchgate.net/publication/242385653\\_Introducing\\_Technological\\_Peda](https://www.researchgate.net/publication/242385653_Introducing_Technological_Pedagogical_Content_Knowledge) [gogical\\_Content\\_Knowledge.](https://www.researchgate.net/publication/242385653_Introducing_Technological_Pedagogical_Content_Knowledge) Acesso em: 10 out. 2021.

SHULMAN, Lee. Those who understand: knowledge growth in teaching. **Educational Researcher**, v. 15, n. 2, p. 4-14, 1986. Disponível em: [https://journals.sagepub.com/doi/abs/10.3102/0013189x015002004?journalCode=edra.](https://journals.sagepub.com/doi/abs/10.3102/0013189x015002004?journalCode=edra) Acesso em: 11 out. 2021.

[UNIVESP.](https://www.youtube.com/user/univesptv) **Design Educacional – TPACK**. Youtube, 12 mar. 2021. Disponível em: [https://www.youtube.com/watch?v=7sOGqgoVMss&t=153s.](https://www.youtube.com/watch?v=7sOGqgoVMss&t=153s) Acesso em: 22 nov. 2021.

[UNIVESP.](https://www.youtube.com/user/univesptv) **Design Educacional – TPACK e o uso intencional das tecnologias**. Youtube, 16 jun. 2021. Disponível em: [https://www.youtube.com/watch?v=fcN\\_Nv2OXD4&t=32s.](https://www.youtube.com/watch?v=fcN_Nv2OXD4&t=32s) Acesso em: 22 nov. 2021.

[NTE Cariacica.](https://www.youtube.com/channel/UCs4nv-ZtY5nH6cKX5JN2LSg) **TPACK (Technological Pedagogical Content Knowledge) e formação inicial**. Youtube. Disponível em: [https://www.youtube.com/watch?v=oYlNDC3w-ZM.](https://www.youtube.com/watch?v=oYlNDC3w-ZM) Acesso em: 25 nov. 2021.

Essa proposta formativa assume como objetivo geral possibilitar que os(as) participantes se tornem capazes de compreender e utilizar as Tecnologias Digitais da Informação e Comunicação em aulas de Ciências, no Ensino Fundamental. Para isso, a formação está estruturada de forma a trabalhar e favorecer a aprendizagem do conhecimentos que compõem o TPACK. A fim de estabelecer um "caminho" para que o objetivo geral seja alcançado, foram elencados os seguintes objetivos específicos, agrupados em duas categorias, referentes ao(à) professor(a) formador(a) e aos(às) participantes (docentes em formação):

### **Objetivo de ensino:**

 Discutir sobre os conhecimentos necessários para integrar as TDIC nas aulas de Ciências;

# **Objetivos de aprendizagem:**

- Entender a importância de ensinar Ciências desde os anos iniciais do Ensino Fundamental;
- Saber usar as TDIC para ensinar Ciências;
- Elaborar um plano de aula com estratégias didático-pedagógicas relacionando TDIC e o conteúdo em uma proposta voltada o ensino de Ciências.

É importante destacar que, em virtude das possíveis adaptações ao contexto em que a formação aqui proposta será realizada, os objetivos podem (e talvez, até devam) ser alterados.

# **2 CONHECENDO O CURSO DE FORMAÇÃO INICIAL DE PROFESSORES**

#### **1º Encontro**

## **Conteúdos**

- ◆ Plano de curso:
- Formação inicial de futuros professores de Ciências para o uso das TDIC;

# **Objetivo Geral**

Despertar o interesse das graduandas em participar da formação;

#### **Objetivos Específicos**

- Compreender a importância da formação inicial de professores para o uso das TDIC;
- Entender que a TDIC pode ser inserida nas aulas de Ciências;
- Desenvolver um novo olhar sobre o ensino de Ciências.

É importante destacar que, em virtude das possíveis adaptações ao contexto em que a formação aqui proposta será realizada, os objetivos podem (e talvez, até devam) ser alterados.

# **Metodologia**

# **1º momento:**

Reservado para apresentação do(a) formador(a) do curso. Posteriormente ofereça o espaço aos participantes para que se apresentem também, assim você conhece a sua turma. Procure conhecer a realidade tecnológica deles, se tem acesso a computador, *notebook*, *smartphone, internet*.

# **2º momento:**

Apresentação do curso. Nesse momento é importante expor com ênfase a relevância da formação, da temática, a significância das TDIC para o trabalho do professor e do processo de ensino e aprendizagem. O decorrer dessa apresentação precisa ser conduzido em forma de conquista, visto que ele é fundamental para despertar e aguçar o interesse dos participantes.

Deixe claro o objetivo da proposta do curso para a formação inicial dos participantes, evidencie a importância da participação e o comprometimento dos participantes na realização das atividades para que os conhecimentos sejam desenvolvidos.

#### **3º momento:**

Apresentação do plano de curso de formação. Projetar o plano de curso para que todos possam visualizar e acompanhar a apresentação. Procure evidente as etapas elaboradas para a formação. Ouça os participantes para esclarecer as possíveis dúvidas, para que as etapas sejam realizadas de forma que todos possam participar.

# **4º momento:**

Crie um grupo no *WhatsApp* para aproximar a turma e manter um diálogo frequente. Disponibilize o *link* para todos entrarem. Esse espaço pode ser usado para avisos, compartilhar material de estudo e dúvidas, sugestões, conhecimentos e fortalecer a interação.

# **5º momento:**

Apresentação da importância da formação inicial de professores de Ciências para o uso das Tecnologias Digitais de Informação e Comunicação (TDIC). Busque criar um diálogo com ênfase nos objetivos específicos traçados.

### **Recursos**

- *Notebook*;
- *Internet*;
- *Power Point*.

#### **Leitura indicada para próximo encontro**

COUTINHO, Cadija; MIRANDA, Ana Carolina Gomes. Formação inicial de professores de Ciências da Natureza: relatos de uma pesquisa docente diferenciada. **Revista Insignare Scientia - RIS**, v. 2, n. 2, p. 221-231, 2019. Disponível em: [https://periodicos.uffs.edu.br/index.php/RIS/article/view/10876.](https://periodicos.uffs.edu.br/index.php/RIS/article/view/10876) Acesso em: 05 jan. 2021.

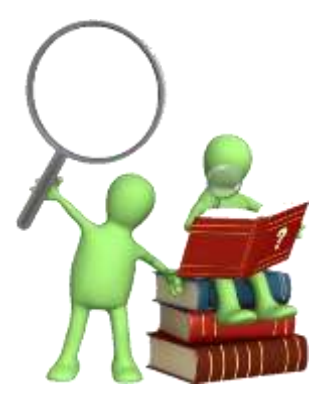

## Fonte de acesso da imagem: https://br.depositphotos.co m/stock-photos/bonecos-3d-lampada.html? qview=5688291. Acesso em: 02 jan. 2022.

### **Sugestão de leitura**

FREIRE, Paulo. **Pedagogia da Autonomia**: saberes necessários à pratica educativa. Rio de Janeiro/São Paulo: Paz e Terra, 2019.

**Capítulo 1 – Prática docente: primeira reflexão** 

Título secundário: Ensinar exige pesquisa – p. 30-31.

**Capítulo 2 – Ensinar não é transferir conhecimento** 

Título secundário: Ensinar exige consciência do inacabado – p. 49- 52.

# **3 FORMAÇÃO INICIAL DE PROFESSORES, MEDIADAS PELAS TDIC E O APORTE DO** *MENTIMETER*

# **2º encontro**

# **Conteúdos**

- ◆ O que é Ser professor;
- Processo de criação da uma nuvem de palavras *Mentimeter*;
- A finalidade do modelo conceitual TPACK.

# **Objetivo geral**

Compreender a importância do TPACK para o uso adequado das TDIC.

# **Objetivos específicos**

- Entender que o papel do professor com o uso das TDIC;
- Conhecer e participar da criação da nuvem de palavras;
- Interagir no curso de formação com os colegas e professor formador;
- Compreender a importância de trabalhar o PCK, TCK e TPK de forma integrada.

É importante destacar que, em virtude das possíveis adaptações ao contexto em que a formação aqui proposta será realizada, os objetivos podem (e talvez, até devam) ser alterados.

# **Metodologia**

#### **1º momento:**

Projetar a frase **O que é ser Professor?** para refletirem. Peça que os participantes definam com uma palavra. Utilize o recurso tecnológico *Mentimeter* para construir uma nuvem de palavras, isto é, uma representação visual de palavras-chaves que define o **Ser Professor**. Disponibilize no grupo de *WhatsApp* o código de acesso a pergunta para responderem.

Para conhecer o *Mentimeter* acessar: [https://www.mentimeter.com/pt-BR.](https://www.mentimeter.com/pt-BR) Logo para aprender a usá-lo assistir ao vídeo: Como usar o Mentimeter para Nuvem de Palavras: [https://www.youtube.com/watch?v=4e8euPt\\_rGs.](https://www.youtube.com/watch?v=4e8euPt_rGs)

A seguir segue a nuvem de palavras obtida durante a realização da pesquisa de mestrado que está vinculada a este produto, como forma de ilustrar o resultado pretendido:

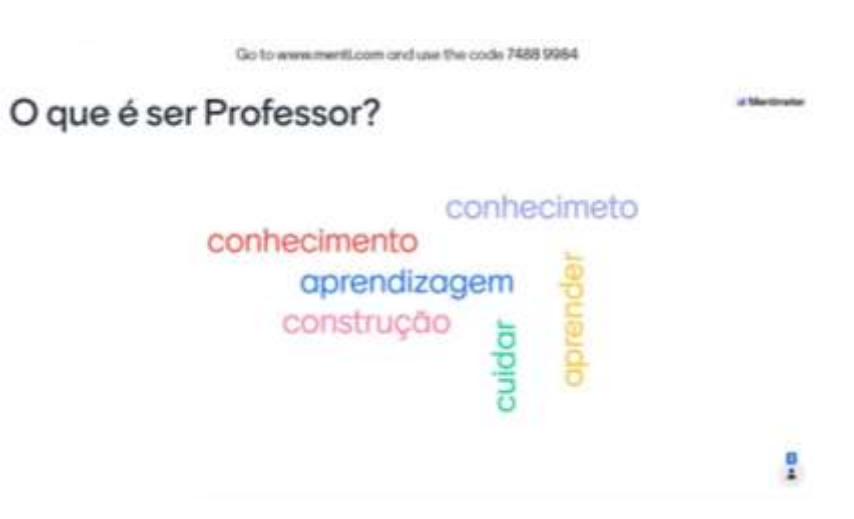

**Figura 2 - O que é Ser Professor**

# **2º momento:**

Faça questionamentos com as respostas mais comuns que aparecerem na nuvem com o objetivo de criar um diálogo. Estimule a participação de todos e busque aproveitar o máximo de palavras possíveis. Aqui é preciso estar atento à palavras que tenham conotações negativas ou de senso comum, para que se possa trabalhar na perspectiva de superação dessas concepções.

# **3º momento:**

Nesse momento mostre aos(às) docentes em formação como se faz a construção da representação visual de palavras - *Mentimeter*. Posteriormente, veja se algum participante se disponibiliza a realizar o passo a passo do processo de criação de uma nuvem de palavras.

# **4º momento:**

Projetar *slides* sobre a estrutura TPACK. Contextualizar a origem desse conhecimento a partir das ideias de Lee Shulman (1986) descrevendo cada conhecimento que o caracteriza conforme Mishra e Koehler (2006) elaboraram.

Elucidar a importância de o professor dominar esse conhecimento para o uso adequado das TDIC nas aulas de Ciências.

Fonte: Arquivo pessoal dos pesquisadores, 2021.

# **Recursos tecnológicos**

- *Notebook*;
- *Internet*;
- *Power Point*;
- Projetor *Multimídia*;
- *Mentimenter*.

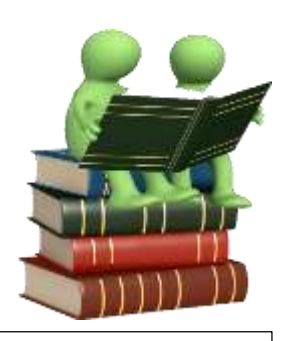

Fonte de acesso da imagem: [https://br.depositphot](https://br.depositphotos.com/stock-photos/bonecos-3d-lampada.html) [os.com/stock](https://br.depositphotos.com/stock-photos/bonecos-3d-lampada.html)[photos/bonecos-3d](https://br.depositphotos.com/stock-photos/bonecos-3d-lampada.html)[lampada.html.](https://br.depositphotos.com/stock-photos/bonecos-3d-lampada.html) Acesso em: 02 jan. 2022.

#### **Atividade extraclasse para o próximo encontro**

Assistir ao Vídeo: Didática – Elementos Plano de Aula – vídeo 02 – Profª Elismara Zaias – Link de acesso: [https://www.youtube.com/watch?v=D2D37FuMeYA.](https://www.youtube.com/watch?v=D2D37FuMeYA) Acesso em: 27 jan. 2021.

**Obs:** Enviar o *link* do vídeo aos participantes com antecedência no e-mail de cada um e no grupo de *WhatsApp.*

# **4 COMO ELABORAR UM PLANO DE AULA**

# **3º encontro**

# **Conteúdo**

Componentes estruturantes de um plano de aula;

# **Objetivo geral**

Compreender a importância de elaborar o plano de aula.

#### **Objetivos específicos**

- Entender para que serve um plano de aula;
- Conhecer os componentes constitutivos importantes para serem colocados no plano de aula;
- Compreender necessidade da sequência lógica de elaborar os conceitos e habilidades de forma associada.

É importante destacar que, em virtude das possíveis adaptações ao contexto em que a formação aqui proposta será realizada, os objetivos podem (e talvez, até devam) ser alterados.

# **Metodologia**

# **1º momento:**

 $\overline{a}$ 

Realizar uma apresentação sobre o que é plano de aula. Organizar alguns s*lides* para os participantes visualizarem e compreenderem melhor a temática.

Inicie questionando:

- ◆ O que é plano de aula?
- ◆ Para que serve?
- ◆ Ouando e onde usar?
- Alguém já elaborou algum plano de aula?

Dialogar sobre esses questionamentos. Posteriormente, finalize esse primeiro momento com a exibição do vídeo "A importância do plano de aula<sup>4</sup>".

<sup>4</sup> Link de acesso ao vídeo: [https://www.youtube.com/watch?v=ipdS6zVpadg.](https://www.youtube.com/watch?v=ipdS6zVpadg) Acesso em: 04 fev. 2021.

# **2º momento:**

Ainda usando o aporte de *slides* e também o vídeo exibido, traga para esse momento algumas questões importantes com base no vídeo.

- Por que o professor precisa planejar?
- O pode mudar na prática do professor com a elaboração do plano de aula?
- Quais as contribuições proporcionadas pelo plano de aula?
- O que o professor precisa saber para elaborar seu plano de aula?

# **3º momento:**

Apresentar os componentes estruturantes de um plano de aula e explique cada um deles e sua a importância para a prática do professor e para o processo ensino e aprendizagem. É importante reforçar que cada professor precisa elaborar seu plano de aula conforme a realidade da sua turma.

Aqui não propomos nenhum modelo de plano de aula pois compreendemos que, mesmo um modelo, deve ser adequado ao contexto da formação.

# **4º momento:**

Para o último momento, realizar as orientações para a atividade final do curso, a qual corresponde a uma proposta de elaboração de um plano de aula usando as Tecnologias Digitais de Informação e Comunicação (TDIC) planejada para uma aula de Ciências.

#### **Recursos tecnológicos**

- *Notebook*;
- *Internet*;
- *Power Point*;

# **Atividade para o final do Curso**

Elaborar um plano de aula usando TDIC para uma aula de Ciências.

**Obs:** Enviar a atividade no 14º encontro para o *e-mail* do(a) formador(a).

# **5 SALA INTERATIVA DE ESTUDOS EDMODO**

#### **4º encontro**

# **Conteúdo**

Sala interativa de estudos Edmodo.

#### **Objetivo geral**

Compreender as finalidades da sala interativa de estudos *Edmodo*.

#### **Objetivos específicos**

- Identificar as vantagens de criar e usar uma sala interativa de estudos *Edmodo*;
- Compreender por que é importante a sala interativa de estudos para a relação professoraluno-família.
- Criar uma sala interativa de estudos *Edmodo*;

É importante destacar que, em virtude das possíveis adaptações ao contexto em que a formação aqui proposta será realizada, os objetivos podem (e talvez, até devam) ser alterados.

### **Metodologia**

#### **1º momento:**

Contextualizar o que é *Edmodo*<sup>5</sup>, seus criadores, suas funcionalidades e as vantagens de usá-las.

# **2º momento:**

 $\overline{a}$ 

Demonstrar como cadastrar e criar uma sala de estudos para a turma do curso. Nessa fase, você criará uma sala interativa em tempo real, para que os participantes aprendam o processo de criação. Mostre as principais funcionalidades dentro da sala de estudos: compartilhamento de conteúdo, capacidade para realizar atividades online; avalições; ambiente para promover troca de conhecimentos; compartilhamento de vídeos e imagens; calendário; agenda de atividades e capacidade de compartilhar links.

Nesse endereço:<https://www.youtube.com/whatch?v=T4Ui6ZLMiU> você tem acesso a um vídeo explicando o uso e a configuração do *Edmodo*.

 $5 \text{ E}$  uma rede de aprendizagem social, que permite os professores, compartilharem conteúdos, distribuir atividades e gerenciar a comunicação entre alunos, pais e colegas.

# **3º momento:**

Peça a um participante para construir uma sala interativa de estudos. Oriente os demais participantes para auxiliar o colega no processo de criação.

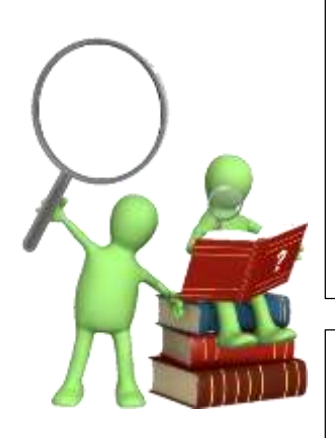

Fonte de acesso da imagem: https://br.depositphotos.co m/stock-photos/bonecos-3d-lampada.html? qview=5688291. Acesso em: 02 jan. 2022.

## **Atividade extraclasse**

Cadastrar na rede de aprendizagem social *Edmodo* e solicitar acesso a sala interativa de estudos criada para a turma.

Com exceção do participante que se cadastrou durante a aula.

**Obs:** Enviar o link de acesso aos participantes com antecedência no e-mail de cada um e no grupo de *WhatsApp.*

# **Leitura indicada para próximo encontro**

COSTA, Josinara Silva; OLIVEIRA, André Luis Nascimento de; SANTOS, Neuma Teixeira dos. Preservação e Conservação Ambiental: significado a proteção do meio ambiente. **RELACult** – Revista Latino-Americana de Estudos em Cultura e Sociedade, v. 04, edição especial, nov., 2018. Disponível em: [https://periodicos.claec.org/index.php/relacult/issue/view/17.](https://periodicos.claec.org/index.php/relacult/issue/view/17) Acesso em: 03 fev. 2021.

# **Recursos tecnológicos**

- *Notebook*;
- *Internet*;
- *Power Point*;
- *Edmodo.*

# **6 CONSERVAÇÃO E PRESERVAÇÃO: UMA APRENDIZAGEM USANDO O**  *GOOGLE DOCS*

# **5º encontro**

### **Conteúdos**

- Conservação e preservação do meio ambiente;
- O uso do *Google Docs.*

#### **Objetivo Geral**

 Identificar a diferença entre preservar e conservar a partir da criação de um poema no *Google Docs*.

#### **Objetivos específicos**

- Entender a responsabilidade do homem sobre a conservação e preservação do meio ambiente;
- Criar um poema sobre a temática de forma colaborativa no *Google Docs*;
- Postar a atividade na sala interativa de estudos *Edmodo*.

É importante destacar que, em virtude das possíveis adaptações ao contexto em que a formação aqui proposta será realizada, os objetivos podem (e talvez, até devam) ser alterados.

#### **Metodologia**

# **1º momento:**

Levantamento dos conhecimentos prévios. Realize alguns questionamentos a fim de identificar o que eles já sabem sobre o conteúdo. A partir desses questionamentos inicie um diálogo buscando a definição de preservação e conservação. Instiguem os participantes quanto aos termos. Estimule que deem exemplos relacionados aos termos preservação e conservação.

Após alguns minutos de diálogo, apresente a definição.

Conceituações dos termos preservação e conservação podem ser encontradas em [https://www.youtube.com/watch?v=xBprnB9\\_2ro](https://www.youtube.com/watch?v=xBprnB9_2ro)

#### **2º momento:**

Leve os participantes ao laboratório de informática e solicite que pesquisem na *internet* locais que tenham como objetivo a conservação ou preservação ambiental. A intenção com esse momento é que os participantes coletem informações sobre a preservação e conservação do ambiente e conheça diferentes ambientes de preservação e conservação.

# **3º momento:**

Para tornar esse momento mais interessante apresente a eles o recurso tecnológico Google Docs<sup>6</sup>. Apresente as funções do recurso e que podem ser utilizadas com fins educacionais: criar atividades colaborativas entre os alunos, elaborar textos *online* ou *offline*, glossários, formulários e até criar um banco de conteúdos para estudo. Para familiarizar os participantes com o recurso antes de propor uma atividade, abra uma página e peça que acessem e cada um digite o seu nome e sobrenome usando uma fonte e cor diferente do colega acima e deixe eles interagirem alguns minutos.

#### **4º momento:**

No momento final, a proposta é que, de maneira colaborativa os participantes iniciem a criação de um poema abordando o conteúdo - Meio ambiente: preservação e conservação.

Caso os(as) participantes não consigam finalizar a atividade a tempo, você pode propor que ela seja finalizada posteriormente. Dê a eles um prazo, não muito longo para que não acumule atividades. Marque uma data em que todos precisam compartilhar o poema na sala interativa de estudos *Edmodo*. Cada participante precisa postar o poema e deixar um comentário de agradecimento a um colega pela colaboração na criação da atividade. Oriente que procurem deixar a mensagem para aquele que ainda não recebeu uma mensagem de agradecimento. Caso todos tenham recebido, que procurem comentar o poema que menos recebeu comentários. Essa orientação ajuda que todos recebam comentários e pode estimular os(as) participantes de formação a interagirem de forma contínua.

Essa proposta contribui para que todos comecem a se aproximar e se relacionar melhor com a sala e entre elas.

#### **Equipamentos e recursos tecnológicos**

*Notebook*;

<sup>6</sup> Refere-se a um pacote de aplicativos do Google. Ele permite várias pessoas criar e editar trabalhos online ao mesmo tempo ou cada um no seu tempo disponível de maneira colaborativa.

- *Internet*;
- *Power Point*;
- *Google Docs*.

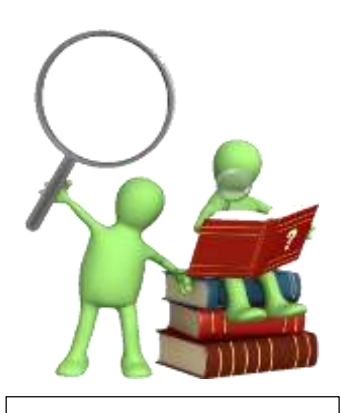

Fonte de acesso da imagem: https://br.depositphotos.com/s tock-photos/bonecos-3dlampada.html? qview=5688291. Acesso em: 02 jan. 2022.

# **Leitura indicada para próximo encontro**

ANDRADE, Maria de Fátima Ramos; ZECCHIN, Gabriel. Sociedade do Consumo e papel da Educação. **REAe** – Revista de Estudos Aplicados em Educação, v. 2, n. 3, jan/jun., 2017. Disponível em: https://seer.uscs.edu.br/index.php/revista\_estudos\_aplicados /issue/view/241. Acesso em: 03 fev. 2021.

# **7 CONSUMO E CONSUMISMO À LUZ DA TELA INTELIGENTE** *JAMBOARD*

### **6º encontro**

# **Conteúdos**

- ◆ Consumo e consumismo;
- Como usar o *Jamboard*.

#### **Objetivo geral**

Aprender a definição de consumo e consumismo a partir do uso do *Jamboard*.

#### **Objetivos específicos**

- Compreender a importância de promover discussões sobre a temática;
- Destacar os problemas provocados e meios para amenizar o descontrole do consumismo;
- Criar um quadro interativo *Jamboard*.

É importante destacar que, em virtude das possíveis adaptações ao contexto em que a formação aqui proposta será realizada, os objetivos podem (e talvez, até devam) ser alterados.

# **Metodologia**

#### **1º momento:**

Promover uma reflexão e debate sobre o consumo, consumismo e suas consequências positivas e negativas para sociedade e o meio ambiente. Use *slides* com imagens para os participantes fazer leitura delas. Estimule a interação de todos com questões provocativas. Concluir com a apresentação do vídeo "A diferença entre consumo e consumismo<sup>7</sup>".

## **2º momento:**

 $\overline{a}$ 

Nesse endereço: [https://www.youtube.com/watch?v=\\_mxJDV-p7e4&t=345s](https://www.youtube.com/watch?v=_mxJDV-p7e4&t=345s) você tem acesso a um vídeo explicando o uso e a configuração do *Jamboard*.

<sup>7</sup> *Link* para acesso ao vídeo: [https://www.youtube.com/watch?v=xXRURt31Cw4&t=24s.](https://www.youtube.com/watch?v=xXRURt31Cw4&t=24s) Acesso em: 04 fev. 2021.

Apresentar o recurso tecnológico digital *Jamboard*<sup>8</sup>. Conceituar o recurso, expor sua relevância e demonstrar o processo de uso passo a passo em tempo real. Posteriormente, enviar o *link* para todos interagirem no quadro interativo. É recomendável que, nesta interação, os participantes relembrem o que foi já trabalhado na formação. Oriente os participantes para que façam uso das ferramentas disponíveis no *Jamborad.*

# **3º momento:**

Solicitar um participante para abrir um quadro interativo durante a aula abordando o tema: Consumo e Consumismo. Organizar a turma em dois grupos. Cada grupo fica responsável por defender sua temática apresentando os pontos positivos. Peça para usarem palavras ou frases relacionadas a temática e usar imagens ilustrativas e ao final colocar o nome do autor. Após todos colaborarem com a criação do quadro interativo no *Jamboard*, solicite que seja compartilhado na sala interativa de estudos do *Edmodo*. A figura 6 exibe o quadro com as orientações sobre a atividade proposta.

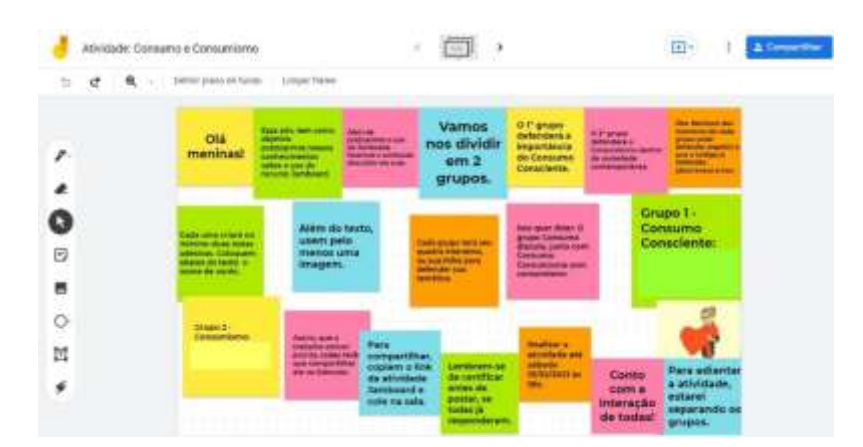

**Figura 3 - Consumo exagerado prejudica o meio ambiente**

Fonte: arquivo pessoal dos autores, 2021.

#### **Recursos tecnológicos**

- *Notebook*;
- *Internet*;
- *Power Point*;
- *Jamboard*;
- *Edmodo*.

<sup>8</sup> Refere-se a um quadro interativo desenvolvido pelo Google. Ele permite a criação de notas adesivas, que possibilita a inserção de texto. Além disso, é possível colocar imagens no quadro para enriquecer as notas adesivas.

# **8 CONSUMO EXAGERADO E SUAS CONSEQUÊNCIAS: UMA CONCEPÇÃO DIVERTIDA DO** *KAHOOT!*

# **7º encontro**

#### **Conteúdos**

- Consumo exagerado da sociedade;
- Impacto ambiental provocado pelo consumo exagerado.
- O processo de uso do *Kahoot!*.

# **Objetivo Geral**

 Identificar as finalidades e as possibilidades de uso do *Kahoot!* a partir da temática consumo e consumismo para uso *online*.

#### **Objetivos específicos**

- Reconhecer a associação das TDIC com o conteúdo;
- Apresentar ações conscientes para a redução dos impactos ambientais.
- Compreender como se forma a sociedade do consumo.

alterados. É importante destacar que, em virtude das possíveis adaptações ao contexto em que a formação aqui proposta será realizada, os objetivos podem (e talvez, até devam) ser

#### **1º momento:**

 $\overline{a}$ 

Apresentar o vídeo: Consciente Coletivo 08/10 - Bem-estar<sup>9</sup>. Após o vídeo, iniciar uma discussão referente ao contexto do vídeo e de um questionamento feito inicialmente pelo(a) formador(a): Quais os impactos que o consumo causa no meio ambiente e em nós mesmos? Questione quem se prontifica a começar. O participante inicia e posteriormente a mesma dinâmica se repete com outro participante. Ou seja, começa a discussão baseada no vídeo, buscando responder o questionamento e conclui com uma nova questão direcionada a outro participante.

Se a turma for grande sugere-se que seja feita uma divisão em dois grupos. Cada grupo se organiza em trios, para a realização da dinâmica. Enquanto dois alunos conduz a discussão, o terceiro elabora um novo questionamento e ao final direciona a um grupo oponente que ainda não participou. Oriente a turma para que todos participem não deixando somente os mesmos

<sup>9</sup> Para conhecer o vídeo, acessar: [https://www.youtube.com/watch?v=wrKbACVD9es.](https://www.youtube.com/watch?v=wrKbACVD9es) Acesso em: 11 nov. 2020.

participantes responderem. A intenção é incentivar a participação de todos de forma descontraída.

#### **2º momento:**

Apresentar o recurso tecnológico *Kahoot!*<sup>10</sup> . Destacar sua relevância e finalidade e educacional que possibilita aumentar as chances de maior envolvimento e interesse do aluno pela aprendizagem por meio de jogos e, proporcionar a identificação dos conhecimentos prévios dos alunos, as dificuldades e ainda realizar avaliações somatórias desmistificando e superando o medo das avaliações. Demonstrar o percurso para se cadastrar na plataforma e o processo de criação de um jogo para o uso *online*.

Nesse endereço: https://www.youtube.com/watch?v=ovp36fzP4uI você tem acesso ao vídeo ensinando o passo a passo para criar *Kahoot!*.

# **3º momento:**

Convidar um participante para realizar o cadastro na plataforma para os demais participantes acompanharem. Finalizar reservando alguns minutos para os demais se cadastrarem.

#### **Recursos tecnológicos**

- *Notebook*;
- *Internet*;
- Vídeo do *YouTube*;
- *Kahoot!*.

<sup>&</sup>lt;sup>10</sup> É uma plataforma de aprendizagem alicerçada em jogos e usada como recurso educacional tecnológico em diversas escolas. Seus jogos referem-se a testes de múltipla escolha do tipo *quiz*.

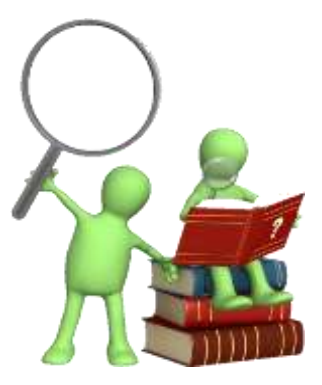

#### **Atividade extraclasse**

Disponibilizar um jogo sobre Consumo e Consumismo para os participantes jogarem. Solicitar a participação de todos, pois as respostas obtidas serão fundamentais para a condução da próxima aula.

**Obs:** Enviar o *link* ou *pin* de acesso aos participantes com antecedência no e-mail de cada um e no grupo de *WhatsApp.*

# **Leitura indicada para o próximo encontro**

Fonte de acesso da imagem: https://br.depositphotos.com/ stock-photos/bonecos-3dlampada.html? qview=5688291. Acesso em: 02 jan. 2022.

ZATTI, Bruna. *et al*. Consumo infantil: o processo de decisão de compra dos pais. **Revista Eletrônica Científica Da UERGS**, v.4, n. 5, p. 685-704, 2018. Disponível em: [http://revista.uergs.edu.br/index.php/revuergs/article/view/16](http://revista.uergs.edu.br/index.php/revuergs/article/view/1621) [21](http://revista.uergs.edu.br/index.php/revuergs/article/view/1621) Acesso em: 04 fev. 2021.

# **9 CONSUMISMO E OS IMPACTOS AMBIENTAIS: APRENDENDO NO** *KAHOOT!*

#### **8º encontro**

# **Conteúdos**

- Consumo exagerado e suas consequências.
- O uso do *Kahoot!* no ensino presencial.

# **Objetivo Geral**

 Compreender a importância dos conhecimentos pedagógicos adequados para o uso das TDIC nas aulas de Ciências.

# **Objetivos específicos**

- Identificar as consequências do consumo exagerado para o meio ambiente;
- Assimilar a intencionalidade da ferramenta tecnológica sobre o conteúdo;
- Aprender a criar jogo no *Kahoot!* para uso presencial.

É importante destacar que, em virtude das possíveis adaptações ao contexto em que a formação aqui proposta será realizada, os objetivos podem (e talvez, até devam) ser alterados.

# **Metodologia**

## **1º momento:**

Apresentar o vídeo "Criando juntos  $297 - \text{consumo}$  consumo  $\text{t}^{11}$ ". Responder oralmente algumas perguntas.

# Sugestões

- De acordo com o vídeo alguém já presenciou alguma cena parecida?
- Alguém se recorda de alguma propaganda que incentiva o consumismo nas crianças?
- Já conheceu ou conhece alguma criança consumista?
- Se a criança é consumista, como lidar com essa situação?

# **2º momento:**

 $\overline{a}$ 

Dividir a turma em dois grupos ou mais (defina conforme o número de participantes). Distribuir propagandas publicitárias que resulta em uma problemática incentivando o

<sup>11</sup> Para ter acesso ao vídeo – link: [https://www.youtube.com/watch?v=4dzIMDzjdxM.](https://www.youtube.com/watch?v=4dzIMDzjdxM) Acesso em: 10 fev. 2021.

consumismo desde o público infantil, o qual estimula consequências negativas. Cada grupo vai analisar as propagandas e elaborar questões<sup>12</sup> e enviar para  $o(a)$  formador(a).

# **3º momento:**

Retornar ao recurso tecnológico *Kahoot!* para o processo de construção de um jogo para ser usado de maneira presencial.

# **Recursos tecnológicos**

- *Notebook*;
- *Internet*;
- *Power Point*;
- *Vídeo do YouTube*;
- *Kahoot!*.

 $\overline{a}$ 

# **Atividades extraclasse**

**Atividade 1** - Criar um jogo sobre Consumo e Consumismo contendo no mínimo cinco questões e disponibilizar o *link* ou *pin* de acesso na sala interativa de estudos *Edmodo*.

**Atividade 2** - Participar do desafio no *Kahoot!* que será disponibilizado em 24h.

**Obs:** Enviar o *link* ou *pin* de acesso aos participantes com antecedência na sala interativa de estudos *Edmodo*. Avisar no grupo de *WhatsApp* quando a atividade estiver disponível*.*

<sup>12</sup> Formador(a) selecione algumas questões e use para criar um desafio no *Kahoot!*. Elabore mais algumas questões relacionadas ao Consumo e Consumismo e para complementar o desafio.

# **10 DESCARTE ADEQUADO DOS RESÍDUOS NA PERSPECTIVA COLABORATIVA DO** *PADLET*

# **9º encontro**

### **Conteúdos**

- Coleta Seletiva;
- Como usar o *Padlet*.

## **Objetivo geral**

Compreender o que é coleta seletiva.

#### **Objetivos específicos**

- Integrar os domínios dos conhecimentos importantes para ensinar por meio do *Padlet*<sup>13</sup> .
- Classificar materiais possíveis de serem reaproveitados;
- Interagir e criar atividades no *Padlet*.

É importante destacar que, em virtude das possíveis adaptações ao contexto em que a formação aqui proposta será realizada, os objetivos podem (e talvez, até devam) ser alterados.

# **Metodologia**

## **1º momento:**

Projetar imagens e pequenas frases organizadas em *slides* para compreender a diferença entre lixo, resíduos sólidos e resíduos orgânicos. Após concluir as três diferenças, apresentar o conceito e debater acerca da importância da coleta seletiva e da reciclagem.

# **2º momento:**

 $\overline{a}$ 

Nesse endereço: <https://www.youtube.com/watch?v=rQRjQqWDa1s&t=37s> você tem acesso a um vídeo explicando o uso e a configuração do *Padlet*.

Começar com uma reflexão e debate a respeito da frase de Rubem Alves (2009, p. 31). "Isso que vou ensinar, é ferramenta? É brinquedo? Se não for, é melhor deixar de lado.".

<sup>&</sup>lt;sup>13</sup> É uma ferramenta que oferece várias possibilidades de criação de quadros virtuais para organizar a rotina de trabalho e métodos de estudos escolares. A ferramenta permite criar mural, lista, grade, tela, coluna, conversa (estilo *WhatsApp* e/ou fórum), mapa e linha do tempo.

Estimular os participantes a refletirem e a questionarem se os recursos podem proporcionar condições ao aluno de ser o protagonista do aprendizado de forma inovadora, atraente, dinâmica e divertida.

Depois de refletir e debater, apresentar o recurso tecnológico educacional *Padlet*. Contextualizar o que vem a ser o recurso, como se cadastrar, suas funcionalidades e suas possibilidades de uso. Posterior a isso, orientar os participantes para realizar o cadastro no *Padlet*.

# **3º momento:**

Finalizar desenvolvendo uma atividade no *Padlet*. Os participantes precisam acessar o *link* que será disponibilizado na sala interativa de estudos do *Edmodo* para descrever de maneira sucinta o conceito de: lixo, resíduos sólidos, resíduos orgânicos, coleta seletiva e resíduos recicláveis conforme entenderam.

Esse momento é importante para o participante conhecer o recurso e o formador sanar as possíveis dúvidas de como usar.

COLETA SELETIVA: fases do processo de reciclogem to acuty

**Figura 4 - Atividade coleta seletiva, fases do processo de reciclagem**

Fonte: arquivo pessoal dos autores, 2021.

## **Recursos tecnológicos**

- *Notebook*;
- *Internet*;
- *Power Point*

#### **Atividades extraclasse**

**Atividade 1** - Solicitar que os participantes criem um quadro virtual no *Padlet* abordando uma das categorias trabalhadas: lixo, resíduos sólidos, resíduos orgânicos, coleta seletiva e resíduos recicláveis. Depois compartilhar o *link* na sala interativa de estudos *Edmodo* para que as colegas pudessem conhecer a atividade. Criar um jogo sobre Consumo e Consumismo contendo no mínimo cinco questões e disponibilizar o *link* ou *pin* de acesso na sala interativa de estudos *Edmodo*.

**Atividade 2** - Participar do desafio no *Kahoot!* que será disponibilizado em 24h.

**Obs:** Enviar o *link* ou *pin* de acesso aos participantes com antecedência na sala interativa de estudos *Edmodo*. Avisar no grupo de *WhatsApp* quando a atividade estiver disponível*.*

Seguem alguns exemplos de quadros elaborados durante a formação inicial descrita em Morais (2022).

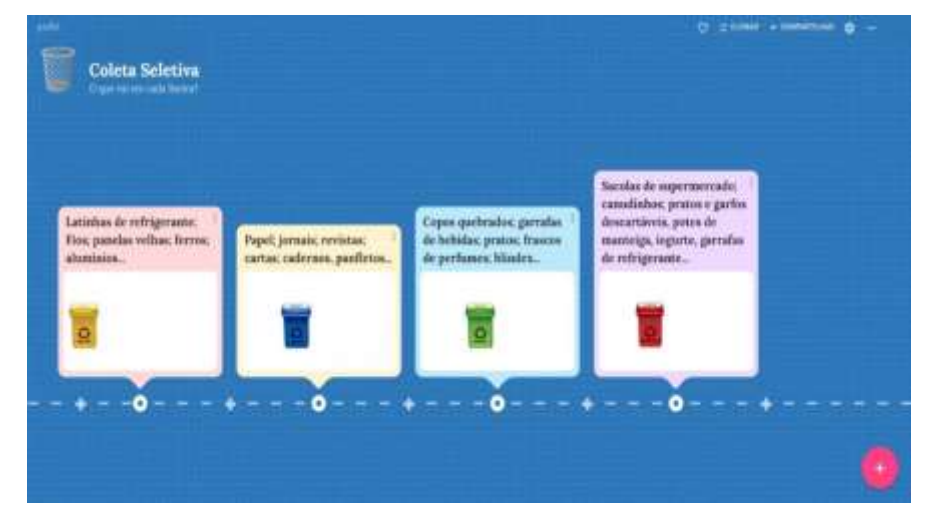

**Figura 5 - Atividade coleta seletiva, fases do processo de reciclagem**

Fonte: arquivo pessoal dos autores, 2021.

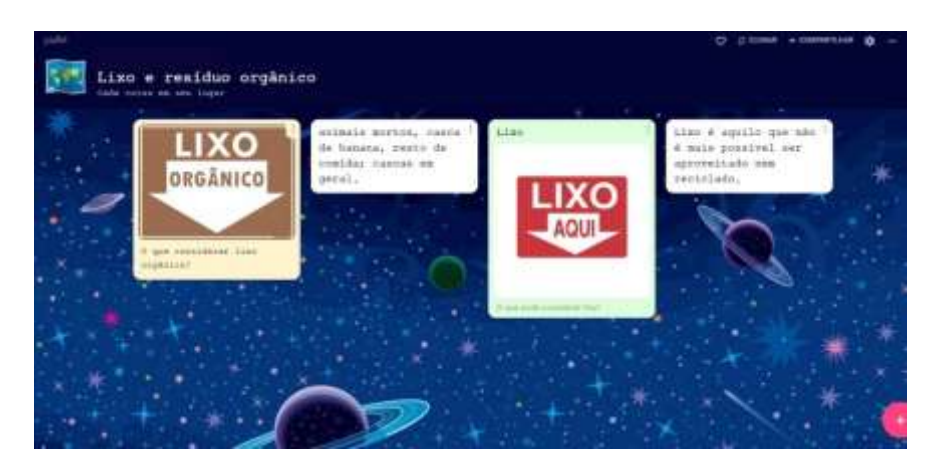

**Figura 6 - Atividade coleta seletiva, fases do processo de reciclagem**

Fonte: arquivo pessoal dos autores, 2021.

**Figura 7 - Resíduos orgânicos**

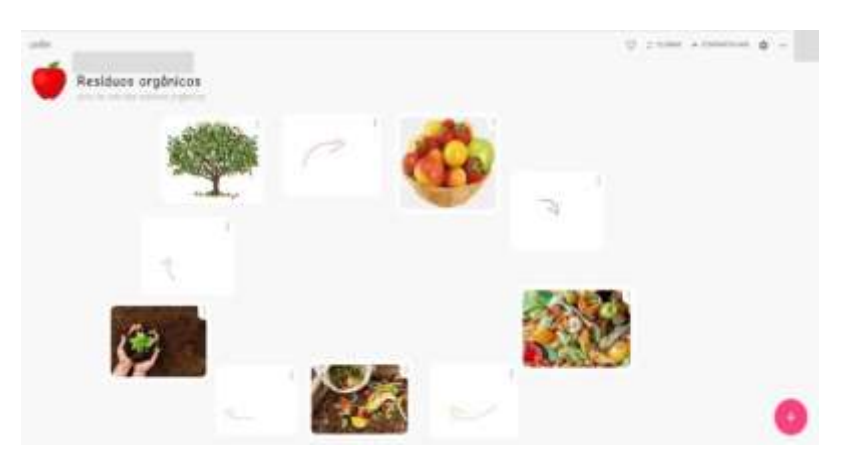

Fonte: arquivo pessoal dos autores, 2021.

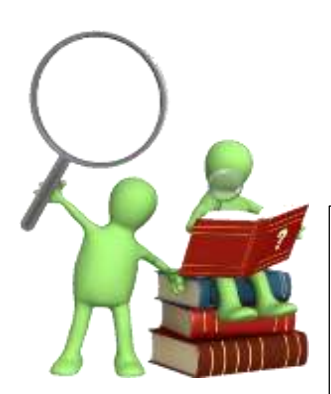

Fonte de acesso da imagem: https://br.depositphotos.co m/stock-photos/bonecos-3d-lampada.html? qview=5688291. Acesso em: 02 jan. 2022.

#### **Sugestões de leituras**

**Poema** – Gaiola e Asas. Autor Rubem Alves (2009).

Disponibilizar na sala interativa de estudos *Edmodo*.

MOREIRA, Marília Ramos. **Ensino de Ciências nos anos iniciais do ensino fundamental uma proposta didático-pedagógica sobre coleta seletiva de resíduos sólidos**. 2016. 89 f. Dissertação (Mestrado em Ensino de Ciências) - Universidade Federal de Uberlândia, Uberlândia, 2016. Disponível em: https://repositorio.ufu.br/handle/123456789/18424. Acesso em: 05 fev. 2021.

# **11 RECICLAGEM: TRANSFORMAÇÃO DO RESÍDUO SÓLIDO E A CRIAÇÃO NO EFUTURO**

### **10º encontro**

## **Conteúdo**

Reciclagem e transformação dos resíduos sólidos.

#### **Objetivo geral**

 Diferenciar os conhecimentos necessários empregados na elaboração da atividade para ensinar Ciências por meio do uso do e Futuro;

#### **Objetivos específicos**

- Compreender o processo adequado de reciclagem por meio da coleta seletiva de lixo;
- Identificar o que é orgânico, o que é reciclável e o que é lixo;
- Criar jogos na rede social educativa eFuturo;
- Reconhecer a finalidade do uso da rede social educativa eFuturo no ensino de Ciências.

É importante destacar que, em virtude das possíveis adaptações ao contexto em que a formação aqui proposta será realizada, os objetivos podem (e talvez, até devam) ser alterados.

#### **Metodologia**

#### **1º momento:**

Aprofundar a discussão acerca da reciclagem e transformação dos resíduos sólidos. Elucidar o processo adequado de reciclagem por meio da coleta seletiva dos resíduos sólidos. Destacar dois resíduos sólidos importantes para o processo de reciclagem: pneu e papel.

Abordar a importância dos catadores, das cooperativas e empresas que reciclam.

# **2º momento:**

 $\overline{a}$ 

Apresentar a rede social educativa e $F$ uturo<sup>14</sup>, composta por vários jogos educativos, que abarca vários conteúdos.

Demonstrar a forma de cadastrar-se na rede e depois conhecer alguns jogos já prontos dentro da rede educativa.

<sup>&</sup>lt;sup>14</sup> eFuturo é uma rede social educativa, que permite a criação de diversos jogos educativos. A rede está disponível no endereço: [https://www.efuturo.com.br/.](https://www.efuturo.com.br/)

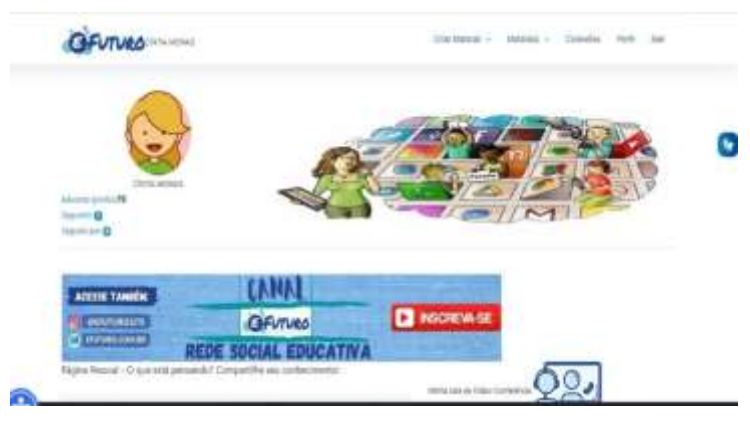

# **Figura 8 - Sala eFuturo da pesquisadora**

Fonte: arquivo pessoal dos autores, 2021.

A *posteriori*, demonstrar a forma de criação dos jogos e as diferentes atividades que pode ser criada a partir de uma única conforme a figura abaixo.

# **Figura 9 - Jogos eFuturo elaborados para aula**

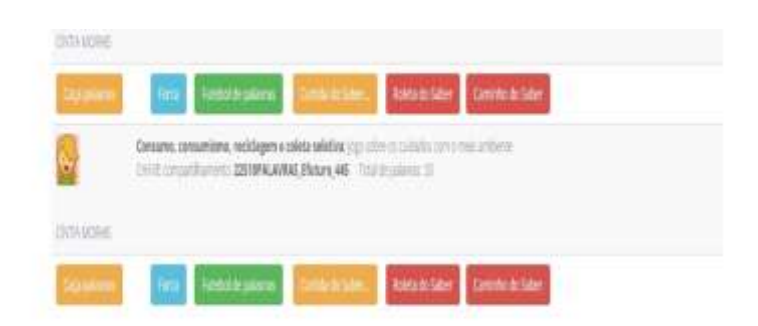

Fonte: arquivo pessoal dos autores, 2021.

Nesse endereço:<https://www.youtube.com/watch?v=o2rmtGlN2Vg&t=505s> você tem acesso a um vídeo explicando o uso e a configuração do eFuturo*.*

# **3º momento:**

Auxiliar todos os participantes a se cadastrarem e depois jogarem o jogo da forca. Não esqueça de disponibilizar na sala interativa de estudos *Edmodo* o código de acesso e a palavrachave antes para que todos consigam jogar.

Assim foi proposto que todas se cadastrassem e como atividade extraclasse elas iriam jogar o jogo criado referente ao conteúdo e, por fim, cada uma teria que criar o seu jogo sobre o conteúdo e compartilhar na sala de estudos *Edmodo*.

# **Recursos tecnológicos**

- *Notebook*;
- *Internet*;
- *Power Point*;

# **Atividades extraclasse**

**Grupo 1** - Criar um jogo sobre resíduos recicláveis e disponibilizar o código de acesso e a palavra-chave no grupo de *WhatsApp* e na sala interativa estudos *Edmodo*.

**Grupo 2** – Criar um jogo abordando a temática lixo/rejeito não reciclável. Disponibilizar o código de acesso e a palavra-chave no grupo de *WhatsApp* e na sala interativa estudos *Edmodo*.

**Obs:** Agendar uma data para a conclusão da atividade.

# **12 DESCARTE CORRETO DO LIXO DOMÉSTICO: BRINCANDO E APRENDENDO NO JOGO DA ROLETA**

#### **11º encontro**

# **Conteúdos**

- Resíduos domésticos;
- O uso do *Power Point*.

#### **Objetivo geral**

 Compreender a utilização da tecnologia utilizada com o processo ensino e aprendizagem;

#### **Objetivos específicos**

- Aprimorar o conhecimento do conteúdo por meio das estratégias pedagógicas e os métodos;
- Identificar a forma correta de descartar os resíduos domésticos;
- Reconhecer o conhecimento tecnológico apresentado;
- Criar um jogo da roleta.

É importante destacar que, em virtude das possíveis adaptações ao contexto em que a formação aqui proposta será realizada, os objetivos podem (e talvez, até devam) ser alterados.

## **Metodologia**

### **1º momento:**

Iniciar identificando como os participantes realizam o descarte dos resíduos domésticos em casa. A partir das respostas conduzir uma discussão sobre o descarte correto dos resíduos domésticos. Questionar quem realiza a coleta do lixo doméstico (gari)? Após recolhidos o que acontece com esses lixos depois de colocados no caminhão (macerados)? Para onde são levados (aterros sanitários ou lixões)?

Abordar a necessidade do preparo adequado e a vida útil dos aterros sanitários. Trazer para a discussão a importância das pessoas separarem os resíduos recicláveis, levá-los aos contentores da coleta seletiva e com os orgânicos realizar compostagem.

Dentro dessa temática discutir as categorias: resíduos de cozinha, banheiro, cortantes, orgânicos, eletrônicos, sacolas plásticas, medicamentos vencidos ou sem uso. Para esse momento use imagens.

#### **2º momento:**

Após conhecer e discutir sobre o processo de descarte correto dos resíduos domésticos realize o jogo da roleta<sup>15</sup>, criado no *Power Point*. Divertir com a turma durante alguns minutos.

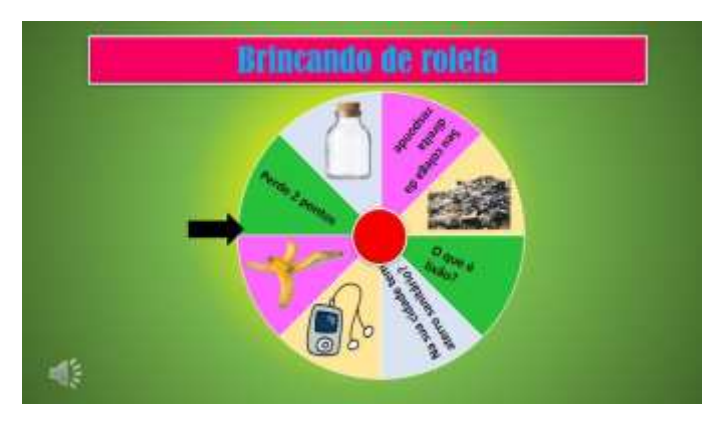

**Figura 10 - Imagem de ilustração: Jogo da roleta**

Fonte: arquivo pessoal dos autores, 2021.

Nesse endereço você encontra orientações de como criar o jogo da roleta no *Power Point* – Vídeo: Como fazer o jogo da roleta no PowerPoint: aulas mais divertidas. Direção: Priscila Melo. Produção: Priscila Melo. YouTube. 24 set. 2020. 14min. 26s. Disponível em: [https://www.youtube.com/watch?v=1eesXVYL520&t=576s.](https://www.youtube.com/watch?v=1eesXVYL520&t=576s) Acesso em: 17 nov. 2020.

# **3º momento**

Depois do jogo, apresentar o processo de criação da roleta. Esse momento requer muita atenção.

### **Recursos tecnológicos**

- *Notebook*;
- *Internet*;

 $\overline{a}$ 

*Power Point*.

<sup>&</sup>lt;sup>15</sup> Esse jogo é composto por algumas questões elaboradas pela professora. Para jogá-lo o estudante gira a roleta, na pergunta em que parar o aluno precisa respondê-la, se não souber passa a vez e não ganha pontuação.

## **Atividades extraclasse**

Criar um jogo referente a temática descarte correto dos resíduos domésticos. Compartilhar o link de acesso ao jogo no grupo de *WhatsApp* e na sala interativa estudos *Edmodo*.

**Obs:** Agendar um prazo para a conclusão da atividade. Orientar os participantes para procurar intercalar imagens também no jogo. Assim eles aprendem a construir o jogo usando as duas forma, imagens e palavras/frases.

# **13 TEMPO DE DECOMPOSIÇÃO DAS EMBALAGENS E O** *WORDWALL*

# **12º encontro**

#### **Conteúdos**

- Tempo de decomposição das embalagens;
- Transformação do *Power Point* em jogo.

## **Objetivo geral**

 Compreender que é possível ensinar Ciências, por meio das potencias tecnológicas digitais.

## **Objetivos específicos**

- Dominar e relacionar os três campos de conhecimento que o professor precisa saber ao utilizar as TDIC.
- Relacionar o consumo e o tempo de decomposição de cada embalagem descartada no ambiente;
- Explorar significativamente as possibilidades digitais para o ensino e aprendizagem de Ciências;
- Compreender a necessidade de manter-se atualizado(a) dentro do processo de formação;
- Manusear e construir jogos educativos para o ensino de Ciências no *Wordwall*.

É importante destacar que, em virtude das possíveis adaptações ao contexto em que a formação aqui proposta será realizada, os objetivos podem (e talvez, até devam) ser alterados.

## **Metodologia**

# **1º momento:**

Conhecer e dialogar sobre o tempo de decomposição que muitos materiais levam para conseguir decompor, como: plástico, papel, vidro, borracha e alumínio. Apresentar algumas 'curiosidades' a respeito de materiais que são pouco abordados sobre sua decomposição, por exemplo: fralda, filtro de cigarro, chiclete. Conduzir a discussão com o aporte de imagens organizadas em *slides*.

#### **2º momento:**

Questionar qual a solução adequada para poluir menos? Mostrar a importância de: separar os resíduos, reciclar e reaproveitar. Conduzir esse momento acerca do reaproveitamento dos resíduos plásticos. Apresentar algumas possibilidades de reaproveitamento e destacar outros exemplos apontados pelos participantes.

# **3º momento:**

Apresentar o recurso educacional tecnológico *Wordwall*<sup>16</sup>. Orientar os participantes a cadastrarem na plataforma. Posteriormente, direcioná-los até o jogo perseguição do labirinto. Explicar os comandos e liberá-los para jogar.

Evidenciar suas finalidades e as diversas possibilidades de serem trabalhadas na sala de aula. Demonstrar a forma de se cadastrarem e posteriormente orientar os participantes na realização do cadastro.

Nesse endereço você acessa a página do *Wordwall*: [https://wordwall.net/pt.](https://wordwall.net/pt) Para aprender o processo de criação de atividades assista ao vídeo: **Criar jogo online educativo com Wordwall – aula divertida**. Endereço: [https://www.youtube.com/watch?v=lcC2zTjJb6k&t=630s.](https://www.youtube.com/watch?v=lcC2zTjJb6k&t=630s)

# **4º momento:**

Finalizar o encontro evidenciando as finalidades e as diversas possibilidades de criação de jogos no *Wordwall*.

#### **Recursos tecnológicos**

- *Notebook*;
- *Internet*;
- *Power Point*;
- *Wordwall*.

 $\overline{a}$ 

#### **Atividades extra classe**

**Atividade 1 -** Conhecer a diversidade de jogos prontos no *Wordwall*. Depois indicar um jogo aos demais participantes na sala interativa de estudo *Edmodo* de Ciências referente a temática do encontro (o jogo não pode ser o mesmo que o colega anterior já compartilhou).

<sup>&</sup>lt;sup>16</sup> Ferramenta educacional que permite a criação de atividades interativas e imprimíveis, estilo questionário, combinações, jogos de palavras e tantas outras.

#### **14 O LIXO NOS RIOS E MARES: CONSTRUINDO A PROVA DO CAMINHO**

#### **13º encontro**

# **Conteúdos**

- Descarte de lixos e resíduos nos rios e mares;
- Criação de jogo no *Power Point*.

#### **Objetivo geral**

Reconhecer a relação das TDIC no ensino e aprendizagem acerca da temática;

# **Objetivos específicos**

- Identificar os prejuízos causados devido o descarte dos lixos e/ou resíduos lançados em rios e mares;
- Refletir sobre as consequências oriundas dos lixos e / ou resíduos na vida animal;
- Destacar os problemas provocados pelo descarte inadequado do lixo na vida humana;
- Relacionar com o jogo prova do caminho.

É importante destacar que, em virtude das possíveis adaptações ao contexto em que a formação aqui proposta será realizada, os objetivos podem (e talvez, até devam) ser alterados.

#### **Metodologia**

#### **1º momento:**

Projetar a frase: Quais as consequências provocadas pelo descarte de lixos e resíduos nos rios e mares?

A partir das considerações apresentadas, buscar construir uma discussão acerca das consequências causadas quando lixos e resíduos são jogados nas vias públicas. Abordar com ênfase o descarte de plásticos, as consequências na vida dos animais, principalmente para o ecossistema aquático o que tem levado animais a se lesionar e ao óbito. Conduzir esse momento fazendo o uso de diferentes imagens para ilustrar o conteúdo, exemplificar a discussão e fortalecer as reflexões.

#### **2º momento:**

Aprofundar a discussão e reflexão para além das consequências graves a vida animal chamando a atenção para o criadouro propício de insetos vetores de doenças como *aedes aegypti*, que causa a dengue, a zica e a chikungunya.

# **3º momento:**

 $\overline{a}$ 

Aprofundar e facilitar a assimilação acerca do conteúdo e da importância de trabalhar a temática como forma de prevenir e conscientizar a necessidade de modificar as ações sobre o descarte de lixo e resíduo propor realização da atividade prova do caminho<sup>17</sup>, feito no *Power Point*.

Projetar o jogo no projetor *multimídia*, destacar as finalidade e as regras.

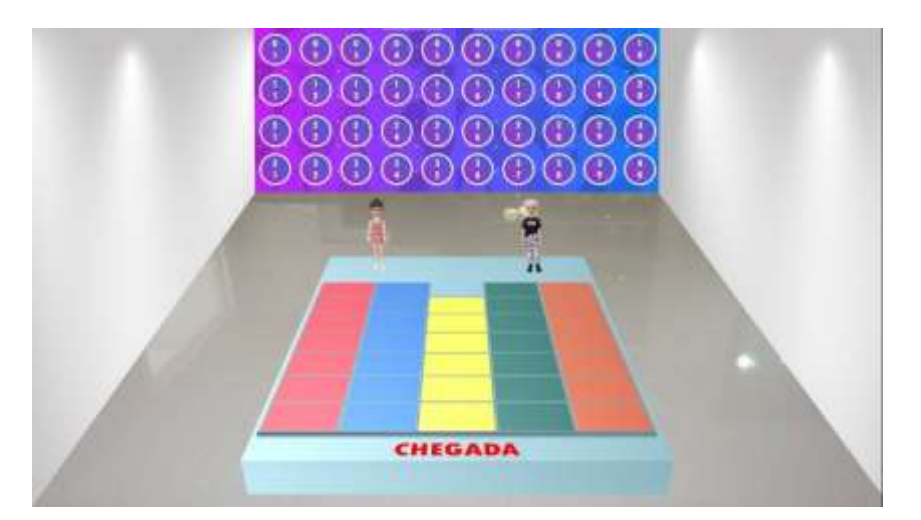

**Figura 11 - Jogo prova do caminho**

Fonte: arquivo pessoal dos autores, 2021.

<sup>17</sup> Jogo inspirado no programa Domingo legal, comandado por Celso Portiolli, o qual em uma de suas brincadeiras apresenta o jogo Prova do Caminho.

#### **Orientações**

**Quem ganha o jogo?** Quem primeiro completar a pista.

#### **Regras**

- Professor(a) dívida sua turma em dois grupos. Permita que cada grupo crie um nome para seu grupo. Faça um sorteio (como preferir) para saber quem começa o jogo.
- Para responder as perguntas você pode fazer sorteio ou dar autonomia para aos alunos se organizarem. O grupo ou time (você define como melhor se referir aos participantes) escolhe um número de 1 à 40 e responde a pergunta. Cada número esconde uma pergunta. O tempo de resposta equivale 20 segundos. Se a resposta estiver correta ele escolhe qual quadrado quer pular. Se a resposta estiver errada o grupo/time ficará uma rodada sem jogar.
- Ao pular e cair no buraco, deverá voltar para o começo do jogo.

# **Recurso tecnológico**

*Power Point*

#### **Quem são os participantes do jogo?**

Toda a turma e o professor ou professora.

Nesse endereço você aprende todo o processo de criação do jogo **Prova do caminho**: [https://www.youtube.com/watch?v=-8Tz40xSa8c&t=1636s.](https://www.youtube.com/watch?v=-8Tz40xSa8c&t=1636s)

# **4º momento:**

Finalizar demonstrando o processo de criação do jogo.

# **Recursos tecnológicos**

- *Notebook*;
- *Internet*;
- *Power Point*;
- *Projetor multimídia*.

#### **Aviso para os participantes**

Relembrar os participantes sobre a entrega do plano de aula solicitado no 3º encontro.

### **15 REUTILIZAR E RECICLAR: O JOGO RODA A RODA**

# **14º encontro**

# **Conteúdos**

- Conceito de reutilização e reciclagem;
- Criação de jogo no *Power Point*  Roda a Roda*.*

#### **Objetivo geral**

 Identificar a diferença entre reutilizar e reciclar os resíduos produzidos, e como fazê-lo usando o *Power Point*;

# **Objetivos específicos**

- Reconhecer a importância dos catadores de resíduos sólidos para reciclar;
- Estruturar um modelo do jogo roda a roda dos dois RR (reutilizar e reciclar);
- Criar estratégias diferentes para abordar o conceito de reutilizar e reciclar.

É importante destacar que, em virtude das possíveis adaptações ao contexto em que a formação aqui proposta será realizada, os objetivos podem (e talvez, até devam) ser alterados.

# **Metodologia**

#### **1º momento:**

Apresentar o vídeo: Conheça a usina de reciclagem de lixo<sup>18</sup>. Posteriormente, iniciar uma discussão sobre o contexto do vídeo, relacionando-o com a realidade e buscando aprofundar acerca da diferença entre reutilizar e reciclar.

Abordar a importância dos catadores e das cooperativas de reciclagem.

Finalizar esse momento com exemplos sobre reutilização de resíduos em que sua utilidade original já venceu e foi transformado. E resíduos que serão reciclados passando por processos químicos e físicos.

#### **2º momento:**

 $\overline{a}$ 

Jogar o jogo "roda a roda<sup>19</sup>", construído no *Power Point*.

<sup>&</sup>lt;sup>18</sup> Para assistir ao vídeo, acessar [https://www.youtube.com/watch?v=eT7tZPwHf7w.](https://www.youtube.com/watch?v=eT7tZPwHf7w) Acesso em: 29 out. 2020.

<sup>&</sup>lt;sup>19</sup> O jogo começa com a apresentação de uma dica, referente à palavra escondida. O aluno precisa saber qual é a palavra escondida por meio da dica apresentada. Para adivinhar ele começa nomeando uma letra que ele acredita que tenha na palavra. Se não tiver a letra escolhida, ele passa a vez para o colega. Esse jogo vale pontos, para saber quantos pontos vale cada letra, ele precisa girar uma roleta que está ao lado da tela que fica a palavra escondida e

#### **Orientações**

**Quem ganha o jogo?** O grupo/time ou o jogador que ao final jogo obtiver a maior soma de pontuação entre as rodadas do jogo.

#### **Regras**

- Professor(a) organize sua turma em 3 grupos. Para cada rodada 1 membro de cada grupo participa.
- Faça um sorteio para saber quem será grupo 1, 2 e 3. Se preferir dê nome aos grupos. Grupo 1 começa girando a roleta, o qual terá o direito de arriscar a 1ª letra da dica. Se a letra mencionada pelo grupo constar no painel o grupo ganhará os pontos sorteado na roleta e tem direito a rodar mais uma vez a roleta. Esse processo segue até errar a letra ou se a roleta parar na opção "passar a vez".
- Assim que estiver faltando 3 letras para completar a palavra o grupo terá o tempo de 10 segundos para responder, caso não responda corretamente a vez será dada para o grupo oponente, que por sua vez deverá rodar a roleta e também terá 10 segundos para responder, caso responda corretamente os pontos serão acrescentados ao placar.
- Somente o time que acertou a palavra que ganhará os pontos do jogo.
- Os pontos deverão ser somados no papel e no final ganha o grupo que obtiver a maior pontuação.

#### **Quem participa?**

Toda a turma e professor(a).

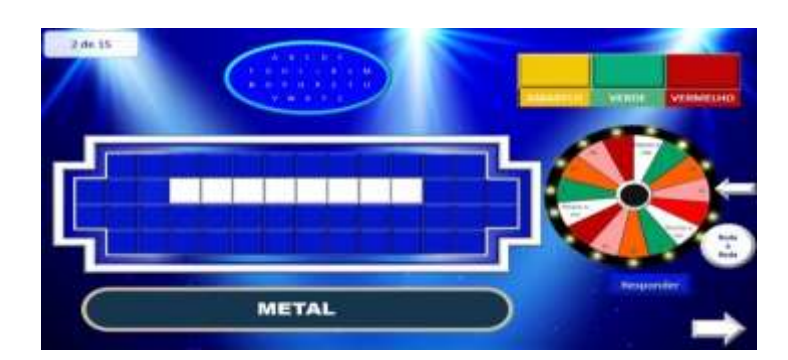

**Figura 12 - Reutilização e reciclagem**

Fonte: arquivo pessoal dos autores, 2021.

# **3º momento:**

Concluir com o processo de elaboração do jogo.

Nesse endereço você aprende todo o processo de criação do jogo **Roda a Roda**: https://www.youtube.com/watch?v=n1E7aQtnlss&t=503s.

# **Equipamentos e recursos tecnológicos**

- *Notebook*;
- *Internet*;
- *Power Point*;

# **Atividades extraclasse**

Criar o jogo roda a roda dos dois RR (reutilizar e reciclar) com dez dicas diferentes.

Compartilhar o *link* de acesso ao jogo no grupo de *WhatsApp* e na sala interativa estudos *Edmodo*.

# **16 CIÊNCIA, TDIC E TPACK, SOB O PRISMA DOS JOGOS DA ESCOLA GAMES**

# **15º encontro**

# **Conteúdos**

- O ensino de Ciências;
- O papel do professor;
- + TDIC:
- $+$  TPACK.

# **Objetivo geral**

Compreender a importância do uso das TDIC no ensino de Ciências;

# **Objetivos específicos**

- Identificar a função do professor mediador no uso das TDIC;
- Conseguir integrar o TPACK no ensino de Ciências;
- Socializar com a plataforma escola games.

É importante destacar que, em virtude das possíveis adaptações ao contexto em que a formação aqui proposta será realizada, os objetivos podem (e talvez, até devam) ser alterados.

# **Metodologia**

# **1º momento:**

Projetar no projetor *multimídia*, *slides* organizados abordando inicialmente a importância de ensinar Ciências. Depois o papel do professor no ensino de Ciências e o uso das TDIC nas aulas de Ciências e por fim o Conhecimento Tecnológico Pedagógico do Conteúdo - TPACK.

# **2º momento:**

Fazer uma reflexão sobre a importância dos temas discutidos nos encontros para a formação humana, para a vida animal e a preservação e conservação do meio ambiente.

# **3º momento:**

 $\overline{a}$ 

Apresentar o site escola games<sup>20</sup>, que é mais um recurso educacional tecnológico disponível com diversos jogos alinhados com os conteúdos de Ciências.

<sup>20</sup> Para conhecer diversos jogos educativos, acessar: [http://www.escolagames.com.br/.](http://www.escolagames.com.br/) Acesso em: 23 out. 2020.

#### **Figura 13 - Escola Games**

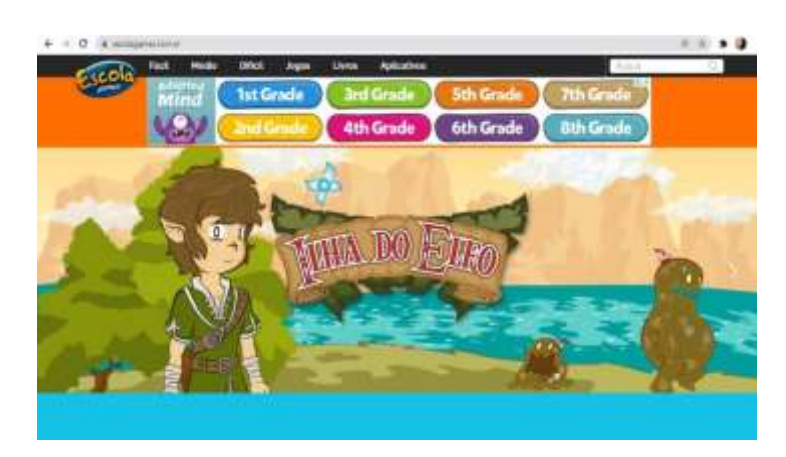

Fonte: escola games<sup>21</sup>, 2021.

### **4º momento:**

Finalizar reforçando qual foi a intenção do curso na formação inicial de futuros professores. Agradecer a todos e oferecer espaço para os participantes caso queiram manifestar.

Prezado(a) professor(a) formador(a) na dissertação você encontra outros materiais relacionado ao Produto Educacional, como uma proposta de questionário para identificar os conhecimentos prévios e outra para entrevista que pode ser usada como instrumento avaliativo de uma eventual utilização deste produto.

**Obs:** No *link* abaixo, você encontra os jogos usados nos encontros de formação, mas com exceção daqueles que possibilitam identificar a identidade das graduandas participantes da pesquisa.

Link de acesso aos jogos: [https://padlet.com/gouveia\\_mcintia/5xbfqlz3uagmjyjj](https://padlet.com/gouveia_mcintia/5xbfqlz3uagmjyjj)

# **Recursos tecnológicos**

- *Notebook*;
- *Internet*;

 $\overline{a}$ 

*Power Point*;

<sup>21</sup> Disponível em: [https://www.escolagames.com.br/.](https://www.escolagames.com.br/) Acesso em: 04 jan. 2022.

#### **17 AGRADECIMENTO AO LEITOR**

Professor(a) formador(a), agradecemos por ter chegado com sua leitura até o final da nossa proposta. Confiamos a você algumas possibilidades de ensino que preparamos por acreditar em uma educação inovadora e de qualidade usando as TDIC nas aulas de Ciências.

Portanto, tê-lo do outro lado à frente da nossa proposta ou aproveitando-a como base para elaborar a sua nos deixa agradecidos e motivados a pesquisar mais sobre a temática e assim, entendemos que na escada da nossa profissão subimos um degrau, assim como você subiu mais degrau ao conhecer nosso trabalho. Caso você queira entrar em contato conosco, nos envie um e-mail: Cíntia Silva de Morais (cintiajti.m@gmail.com) e Rodrigo Claudino Diogo [\(rodrigo.diogo@ifg.edu.br\)](mailto:rodrigo.diogo@ifg.edu.br).

Queremos, assim, finalizar agradecendo você, pois sem você por aqui, não haveria sentido desenvolver esse Produto Educacional.

Obrigada(o)!

# **REFERÊNCIAS**

ALVES, Rubem. **Por uma educação romântica**. Campinas: Papirus, 2009.

[AMBIENTALMENTHI.](https://www.youtube.com/c/AmbientalmenThiThiagoNovaes) **O que é Preservação e Conservação Ambiental?**. Youtube, 18 fev. 2019. Disponível em: [https://www.youtube.com/watch?v=xBprnB9\\_2ro.](https://www.youtube.com/watch?v=xBprnB9_2ro) Acesso em: 05 fev. 2021.

CASTELLS, Manuel. A sociedade em rede: do conhecimento à política. *In*: CASTELLS, Manuel. CARDOSO, Gustavo. (Orgs.). **A sociedade em rede: do conhecimento à acção política**. Imprensa Nacional/Casa da Moeda, 2005. Disponível em: [https://egov.ufsc.br/portal/conteudo/sociedade-em-rede-do-conhecimento-%C3%A0](https://egov.ufsc.br/portal/conteudo/sociedade-em-rede-do-conhecimento-%C3%A0-ac%C3%A7%C3%A3o-pol%C3%ADtica) [ac%C3%A7%C3%A3o-pol%C3%ADtica.](https://egov.ufsc.br/portal/conteudo/sociedade-em-rede-do-conhecimento-%C3%A0-ac%C3%A7%C3%A3o-pol%C3%ADtica) Acesso em: 22 mar. 2021.

CIBOTTO, Rosefran Adriano Gonçales; OLIVEIRA, Rosa Maria Moraes Anunciato. O conhecimento tecnológico e pedagógico do conteúdo (TPACK) na formação inicial do professor de matemática. Encontro de Produção Científica e Tecnológica – EPCT, **Anais...** 2013. Disponível em: [http://www.fecilcam.br/nupem/anais\\_viii\\_epct/PDF/TRABALHOS-](http://www.fecilcam.br/nupem/anais_viii_epct/PDF/TRABALHOS-COMPLETO/Anais-CET/MATEMATICA/ragcibottotrabalhocompleto.pdf)[COMPLETO/Anais-CET/MATEMATICA/ragcibottotrabalhocompleto.pdf.](http://www.fecilcam.br/nupem/anais_viii_epct/PDF/TRABALHOS-COMPLETO/Anais-CET/MATEMATICA/ragcibottotrabalhocompleto.pdf) Acesso em: 24 mar. 2021.

[DE CRIANÇA PARA CRIANÇA.](https://www.youtube.com/c/decriancaparacrianca) **Criando juntos 297 – Consumo Consciente**. Youtube, 19 set. 2018. Disponível em: [https://www.youtube.com/watch?v=4dzIMDzjdxM.](https://www.youtube.com/watch?v=4dzIMDzjdxM) Acesso em: 10 fev. 2021.

FREIRE, Paulo. **Pedagogia da Autonomia**: saberes necessários à pratica educativa. Rio de Janeiro/São Paulo: Paz e Terra, 2019.

HARRIS, Judith; MISHRA, Punya; KOEHLER, Mattew. Teacheres' Technological Pedagogical Content Knowlwdge and Learning Activity Types: Curriculum-based Technology Integration Reframed. **Journal of Research on Technology in Education**, v. 41, n. 4, p. 393-416, 2009. Disponível em: [https://www.tandfonline.com/doi/abs/10.1080/15391523.2009.10782536.](https://www.tandfonline.com/doi/abs/10.1080/15391523.2009.10782536) Acesso em: 12 out. 2021.

[INSTITUTO](https://www.youtube.com/user/institutoakatu) AKATU. **Consciente Coletivo 08/10 – Bem-estar**. Youtube. Disponível em: [https://www.youtube.com/watch?v=wrKbACVD9es.](https://www.youtube.com/watch?v=wrKbACVD9es) Acesso em: 11 nov. 2020.

JÚNIOR PÚBLIO, Claudemir. O docente e o uso das tecnologias no processo de ensinar e aprender. **Revista Ibero-Americana de Estudos em Educação**. Araraquara, v. 13, n. 4, p. 1092–1105, 2018. Disponível em:

https://periodicos.fclar.unesp.br/iberoamericana/article/view/11190. Acesso em: 24 mar. 2021.

MARINHO, Simão Pedro P.; LOBATO, Wolney. Tecnologias digitais na educação: desafios para a pesquisa na pós-graduação em educação. *In***: COLOQUIO DE PESQUISA EM EDUCAÇÃO**. Belo Horizonte, p. 1-9, 2008. Disponível em:

https://www.researchgate.net/publication/255648750 Tecnologias digitais na educacao des afios\_para\_a\_pesquisa\_na\_pos-graduacao\_em\_educacao. Acesso em: 20 mar. 2021.

MARTINS, Onilza Borges; MASCHIO, Elaine Cátia Falcade. As tecnologias digitais na escola e a formação docente: representações, apropriações e práticas. **Revista Electrónica Actualidades Investigativas en Educación**. Costa Rica, v. 14, n. 3, p. 1-21, 2014. Disponível em: [https://www.scielo.sa.cr/pdf/aie/v14n3/a20v14n3.pdf.](https://www.scielo.sa.cr/pdf/aie/v14n3/a20v14n3.pdf) Acesso em: 23 mar. 2021.

MISHRA, Punya; KOEHLER, Mattew J. Tecnological Pedagogical Content Knowledge: A Framework for Teacher Knowledge. **Teachers College Record**, v. 108, n. 6, p. 1017-1054, jun. 2006. Disponível em: [https://www.punyamishra.com/2008/01/12/mishra-koehler-2006/.](https://www.punyamishra.com/2008/01/12/mishra-koehler-2006/) Acesso em: 03 ago. 2021.

MELO, Priscila. **Como criar jogos educativos on line (sugestão para aulas remotas)**. Youtube, 12 jul. 2020. Disponível em: [https://www.youtube.com/watch?v=o2rmtGlN2Vg&t=505s.](https://www.youtube.com/watch?v=o2rmtGlN2Vg&t=505s) Acesso em: 14 fev. 2022.

MELO, Priscila. **Como fazer o jogo da roleta no PowerPoint**: aulas mais divertidas. Direção: Youtube, 24 set. 2020. Disponível em: [https://www.youtube.com/watch?v=1eesXVYL520&t=576s.](https://www.youtube.com/watch?v=1eesXVYL520&t=576s) Acesso em: 17 nov. 2020.

MELO, Priscila. **Como usar o Jamboard**: dica de aula diferenciada no Google Classroom. Youtube 25 maio 2020. Disponível em: [https://www.youtube.com/watch?v=\\_mxJDV](https://www.youtube.com/watch?v=_mxJDV-p7e4&t=345s)[p7e4&t=345s.](https://www.youtube.com/watch?v=_mxJDV-p7e4&t=345s) Acesso em: 14 fev. 2022.

MELO, Priscila. **Criar jogo online educativo com Wordwall – aula divertida**. Youtube, 9 nov. 2020. Disponível em: [https://www.youtube.com/watch?v=lcC2zTjJb6k&t=630s.](https://www.youtube.com/watch?v=lcC2zTjJb6k&t=630s) Acesso em: 14 fev. 2022.

MODELSKI, Daiane; GIRAFFA, Lúcia M. M. CASARTELLI, Alam de Oliveira. Tecnologias digitais, formação docente e práticas pedagógicas. **Educação e Pesquisa**, Porto Alegre, v. 45, p. 1-17, 2019. Disponível em: [https://www.scielo.br/scielo.php?script=sci\\_abstract&pid=S1517-](https://www.scielo.br/scielo.php?script=sci_abstract&pid=S1517-97022019000100515&lng=en&nrm=iso&tlng=pt) [97022019000100515&lng=en&nrm=iso&tlng=pt.](https://www.scielo.br/scielo.php?script=sci_abstract&pid=S1517-97022019000100515&lng=en&nrm=iso&tlng=pt) Acesso em: 21 mar. 2021.

[MORENO,](https://www.youtube.com/channel/UC9z3c4z0VDFIL11QRgzTCPQ) Helen. **Como usar o Mentimeter para Nuvem de palavra**. Youtube, 18 jul. 2020. Disponível em: [https://www.youtube.com/watch?v=4e8euPt\\_rGs.](https://www.youtube.com/watch?v=4e8euPt_rGs) Acesso em: 02 maio. 2022.

[MPPEImprensa.](https://www.youtube.com/user/MPPEImprensa) **A diferença entre consumo e consumismo**. Youtube. Disponível em: [https://www.youtube.com/watch?v=xXRURt31Cw4&t=24s.](https://www.youtube.com/watch?v=xXRURt31Cw4&t=24s) Acesso em: 04 fev. 2021.

[PROFESSUS21.](https://www.youtube.com/c/Professus21) **Como usar o Kahoot para gamificação na sala de aula?**. Youtube. Disponível em: [https://www.youtube.com/watch?v=ovp36fzP4uI.](https://www.youtube.com/watch?v=ovp36fzP4uI) Acesso em: 02 maio 2022.

ROCHA, Marcelo Augusto; SALVI, Rosana Figueiredo. O conhecimento tecnológico pedagógico do conteúdo como aporte para o emprego das tecnologias digitais de informação e comunicação no ensino de geografia. **Giramundo**: Revista de Geografia do Colégio Pedro II, v. 3, n. 5, p. 57-68, 2016. Disponível em:

https://www.cp2.g12.br/ojs/index.php/GIRAMUNDO/article/view/1356. Acesso em: 24 mar. 2021.

SHULMAN, Lee. Knowledge and teaching: foundations of a new reform. **Harvard Educational Review**, v. 57, n. 1, p. 1-22, 1987.

[SINAFITE DF.](https://www.youtube.com/user/avozdofisco) **Conheça a usina de reciclagem de lixo**. Youtube, 5 jun. 2012. Disponível em: [https://www.youtube.com/watch?v=eT7tZPwHf7w.](https://www.youtube.com/watch?v=eT7tZPwHf7w) Acesso em: 29 out. 2020.

[STUDIO OFFICE.](https://www.youtube.com/channel/UCKjRYJIMh6Bt44lTFGMpjtg) **Jogo Prova do caminho – Passa ou Repassa**. Youtube, 8 jan. 2021. Disponível em: [https://www.youtube.com/watch?v=-8Tz40xSa8c&t=1636s.](https://www.youtube.com/watch?v=-8Tz40xSa8c&t=1636s) Acesso em: 14 fev. 2022.

[STUDIO OFFICE.](https://www.youtube.com/channel/UCKjRYJIMh6Bt44lTFGMpjtg) **Jogo Roda a Roda no Power Point**. Youtube 26 nov. 2020. Disponível em: [https://www.youtube.com/watch?v=n1E7aQtnlss&t=503s.](https://www.youtube.com/watch?v=n1E7aQtnlss&t=503s) Acesso em: 14 fev. 2022.

[TOMÉ,](https://www.youtube.com/c/TecnologiasnaEduca%C3%A7%C3%A3oProfDouglasTom%C3%A9) Douglas. **Edmodo – Plataforma para Atividades Online – Sala de Aula virtual**. Youtube, 25 mar. 2020**.** Disponível em: [https://www.youtube.com/watch?v=ewYnExixH3g&t=271s.](https://www.youtube.com/watch?v=ewYnExixH3g&t=271s) Acesso em: 14 fev. 2022.

[UEPG -](https://www.youtube.com/c/uepgnutead) Nutead**. Didática - Elementos Plano de Aula - videoaula 02 - Profª Elismara Zaias**. Youtube, 2 ago. 2018. Disponível em: [https://www.youtube.com/watch?v=D2D37FuMeYA.](https://www.youtube.com/watch?v=D2D37FuMeYA) Acesso em: 27 jan. 2021.

[WILTON FILHO.](https://www.youtube.com/c/WiltonFilho) **Tutorial 2021 - Como usar o Padlet para propor atividades pedagógicas em aulas remotas e presenciais**. Youtube, 15 set. 2020. Disponível em: [https://www.youtube.com/watch?v=rQRjQqWDa1s&t=37s.](https://www.youtube.com/watch?v=rQRjQqWDa1s&t=37s) Acesso em: 13 fev. 2021.